ПРОТОКОЛ№2

Настоящият протокол се състави на основание чл. 103, ал. 3 от Закона за обществените поръчки (ЗОП) от комисията, назначена със Заповед № 868/16.08.2018 г. на Кмета на Община Балчик за извършване на подбор, разглеждане, оценка и класиране на офертите в открита процедура по реда па Закона за обществените поръчки (ЗОП), във връзка с Решение 43 от дата 09.07.2018 г. на Кмета на община Балчик за откриване на открита процедура, за сключване на рамково споразумение с предмет: "ПОДДЪРЖАНЕ, ОСНОВЕН И ТЕКУЩ РЕМОНТ, НОВО СТРОИТЕЛСТВО, РЕКОНСТРУКЦИЯ И РЕХАБИЛИТАЦИЯ, ИЗГОТВЯНЕ НА ИНВЕСТИЦИОННИ ПРОЕКТИ, АВТОРСКИ НАДЗОР И СНЕГОПОЧИСТВАНЕ НА ОБЩИНСКАТА ПЪТНА И УЛИЧНА МРЕЖА, ПЪТНИ СЪОРЪЖЕНИЯ, МЕЖДУБЛОКОВИ ПРОСТРАНСТВА, ПАРКОВЕ И АЛЕИ, СПОРТНИ ПЛОЩАДКИ И ПЛОЩАДКИ ЗА ИГРА НА ТЕРИТОРИЯТА НА ОБЩИНА БАЛЧИК"

# I. РАЗГЛЕЖДАНЕ НА ДОПЪЛНИТЕЛНИ ДОКУМЕНТИ

В закрито заседание на 11.09.2018 г., комисията в титулярен състав, определен с горепосочената заповед:

Председател: Димитрин Димитров - Зам. Кмет на Община Балчик и членове:

1. Пламен Сидеров - ст. специалист ИДК

 $003$ 

2. Стоян Петков - ст. специалист ЕМС

ОБЩИНА БАЛЧИК

 $3\times 9.3 - 1$ 

 $112.20$ 

- 3. адвокат Асен Атанасов външен експерт
- 4. инж. Ивелин Йорданов ст. специалист "Геодезия"

се събра, за да разгледа представените допълнителни документи, изискани от комисията с Протокол № 1, вх. № 93-00- 40/23.08.2018 г./Протокол 1/, неразделна част от настоящия.

Комисията констатира, че участниците са надлежно уведомени за наличието и редовността на представените документи за удостоверяване на съответствието с изискванията на Възложителя на представените офертите, чрез изпращане на Протокол 1. В денят на изпращане на протокола, същият е публикуван и на профила на купувача.

Протокольт от работата на комисията е получен от участниците, с изкл. на участник "М-КОМЕРС 18" ЕООД, ЕИК 205005537. След двукратна невъзможност да бъде открит на посоченият от участника адрес, на посоченият от него електронен адрес е изпратено съобщение за издаден протокол 1. След последното, с изрично съобщение, публикувано в "профила на купувача", на осн. чл. 43, ал. 4 от ЗОП, във вр. с чл. 54, ал. 8 от ППЗОП, участникът е уведомен за издаден на основание чл. 54, ал. 7 ППЗОП, Протокол 1 в настоящата открита процедура по реда па Закона за обществените поръчки (ЗОП), за сключване на рамково споразумение.

В указания срок от 5/пет/ работни дни, считано от връчване на Протокол 1 за всеки един участник поотделно, в деловодството на община Балчик са постъпили допълнителни документи в запечатани непрозрачни опаковки от следните участници:

ДЗЗД, ПЪТНА МРЕЖА БАЛЧИК" - вх. № 63-00-115\_001/29.08.2018 г;.  $1)$ 

 $2)$ "ИНФРАЕКСПЕРТ" АД - вх. № 12-00-27 001/28.08.2018 г.;

На основание чл. 54, ал. 12 от ППЗОП, комисията пристъпи към разглеждане на

допълнително представените документи относно съответствието на участниците с изискванията към личното състояние и критериите за подбор, поставени от възложителя, и установи следното:

# 1. Участник 3) ДЗЗД " ПЬТНА МРЕЖА БАЛЧИК" е представил следните документи:

1. Опис на допълнителните документи:

2. Валидна застраховка "Професионална отговорност" в строителството по чл. 171 от ЗУТ за "Пътища и мостове" ЕООД - заверени копия;

 $3.$ Валидна застраховка "Професионална отговорност" в строителството по чл. 171 от ЗУТ за "Инжконсултпроект" ООД - заверени копия;

# При проверка на представените от участника документи, комисията установи следното по отношение на участника:

1. Участникът е удостоверил дължимите обстоятелства по отношение на икономическо и финансово състояние, част от критериите за подбор.

Извод на комисията: Участникът е представил всички необходими документи, като е отстранил в пълна степен констатираните в Протокол 1 несъответствия.

Решение на комисията.

# С оглед на гореизложеното, комисията единодушно реши да допусне участника ДЗЗД " ПЪТНА МРЕЖА БАЛЧИК" до по нататъшно участие в процедурата и разглеждане на Техническото му предложение по всяка от обособените позиции.

# П. Участник 2) "ИНФРАЕКСПЕРТ" АД е представил следните документи:

1. Придружително писмо, с посочен опис на допълнителни документи;

2. Единен европейски документ за обществени поръчки (ЕЕДОП) на участника.

# При проверка на представените от участника документи, комисията установи следното по отношение на участника:

В раздел "В: ИНФОРМАЦИЯ ОТНОСНО ИЗПОЛЗВАНЕТО НА КАПАЦИТЕТА НА 1. ДРУГИ СУБЕКТИ" на Част II: "Информация за икономическия оператор" от представеният ЕЕДОП, участникът е декларирал коректно, че ще използва капацитета на други субекти, за да изпълни критериите за подбор: а именно "ХИДРОСТРОЙ" АД и инж. Недялка Петкова Ламбева.

2. За всяко едно лицата заявени като Оператори на пътно - строителна техника пътна фреза, асфалтополагач, валяк, автокран/, Шофьори с правоспособност да управляват специализирана техника, Изпълнителски състав - Строителни работници: е заявено изрично, че са част от организационната структура на участника - назначени на трудов договор.

Извод на комисията: Участникът е представил всички необходими документи и информация, като е отстранил в пълна степен констатираните в Протокол 1 несъответствия.

Решение на комисията.

С оглед на гореизложеното, комисията единодушно реши да допусне участника "ИНФРАЕКСПЕРТ" АД до по нататьшно участие в процедурата и разглеждане на Техническото му предложение.

Ш. Участник 1) "М - КОМЕРС 18" ЕООД не е представил допълнителни документи в указаният му срок, независимо от връчване на съобщението за изготвеният Протокол 1 от работата на комисията.

Предвид същото и в сьответствие с изложените обстоятелства в Протокол 1, комисията установи следните, неотстранени несьответствия по отношение на участника:

 $1<sub>1</sub>$ He e (правоспособност) доказал годност  $3a$ упражняване на професионална дейност, а именно, че притежава регистрация в Централния професионален регистър на строителя за "Втора група: строежи от транспортната инфраструктура" - строежи от "Първа категория"; "Трета група : строежи от енергийната инфраструктура"- строежи от "Втора категория"; "Четвърта група: строежи от благоустройствената инфраструктура, хидротехническото строителство и опазването на околната среда" - строежи от "Първа категория" - или регистрация в съответен регистър на държава - членка на Европейския съюз или на друга държава страна по Споразумението за Европейското икономическо пространство, като в този случай участникът представя еквивалентен документ, доказващ регистрация членство в аналогична професионална организация на държавата, в която е установен и има силата на вписване в Централния професионален регистър на строителя за обхвата на дейностите, за които е изладен.

2. Участникът не е доказал съответствие с поставеният критерий за икономическо и финансово състояние, а именно че притежава валидна застраховка "Професионална отговорност" за строителство и проектиране, по смисъла на чл.171 от ЗУТ, за вреди, причинени на други участници в строителството и/или на трети лица, вследствие на неправомерни действия или бездействия при или по повод изпълнение на задълженията им по смисъла на чл.171, ал.1 от ЗУТ и Наредба за условията и реда за задължително застраховане в проектирането и строителството."

3. Участникът не е доказал съответствие, с който и да е от критериите за технически и професионални възможности, както следва:

3.1. да има изпълнени договори за следните специализирани дейности през последните 5 (пет) години, считано от крайният срок на подаване на офертите, в зависимост от датата, на която е учреден или започнал дейността си, както следва:

-поне един договор за поддържане и/или текущ ремонт и/или строителство и/или основен ремонт и/или реконструкция и/или рехабилитация на пътна и/или улична мрежа и/или пътни съоръжения.

-поне един договор за поддържане и/или текущ ремонт и/или строителство и/или основен ремонт и/или реконструкция и/или рехабилитация на междублокови пространства и/или паркове и алеи и/или спортни обекти/сгради и/или спортни площадки и/или площадки за игра.

-поне един договор за изготвяне на инвестиционни проекти за строителство и/или основен ремонт и/или реконструкция и/или рехабилитация на пътна и/или улична мрежа и/или пътни съоръжения и/или междублокови пространства и/или паркове и алеи и/или спортни площадки и/или площадки за игра

3.2 да разполага с асфалтова база.

3.3. Участникът трябва да разполага с Акредитирана лаборатория за контрол на качеството на вложените материали и продукция-собствена или с договор за услуга.

3.4. да има на разположение за срока на изпълнение на договора екип от експерти (инжинерно - технически персонал), притежаващ компетентност, покриващ

3

спецификата на поръчката, в минимален състав изрично дефиниран в документацията за участие.

3.5. да декларира, че ще осигури за срока на изпълнение на поръчката минимален проектантски състав, състоящ се от проектанти с пълна проектантска правоспособност по следните специалности: 1 брой - Пътна; 1 брой – ЕЛ; 1 брой – Геодезия.

3.6. да разполага с техническо оборудване и механизация, изрично дефинирано в документацията за участие.

3.7. да е сертифицирани в областта на строителството по следните стандарти:

EN ISO 9001:2008 Система за управление на качеството за дейностите или еквивалентен издаден от акредитиран сертифициращ орган, с обхват дейности в строителството;

EN ISO 14001:2004 система за управление на околната среда или еквивалентен сертификат, издаден от акредитиран сертифициращ орган, с обхват дейности в строителството:

OHSAS:18001:2007 - за внедрена система за управление на здравето и безопасността при работа или еквивалентен издаден от акредитиран сертифициращ орган, с обхват дейности в строителството.

Комисията изрично е указала на участника, че същият не е представил информация, покриваща което и да е изискване на Възложителя от одобрената документация за участие по отношение на правоспособност, икономически и финансови възможности, както и технически и професионални възможности.

Извод на комисията: Участникът не е представил необходимите документи и не е направил дължимите изявления, като не е отстранил в пълна степен констатираните в Протокол 1 несъответствия, съответно не е декларирал, а още по - малко доказал съответствието с което и да е от изискванията на Възложителя, свързано с критериите за подбор.

#### Решение на комисията.

С оглед на гореизложеното, комисията единодушно реши да не допусне участника "М - Комерс 18" ЕООД до по нататьшно участие в процедурата и разглеждане на Техническото му предложение, като отправя предложение за отстраняване на участника на основание чл. 107, т. 1 от ЗОП, поради това че същият не отговаря на който и да е от поставените критерии за подбор в настоящата обществена поръчка.

В съответствие с правилата установени в чл. 56, ал. 1 и ал. 2 от ППЗОП, комисията в закрити заседания на 12.09.2018 г. и 13.09.2018 г. пристыли към проверка на техническите предложения за съответствие с изискванията на възложителя на участниците, които покриват правилата свързани с лично състояние критериите за подбор, а именно на:

#### 1. ДЗЗД, ПЪТНА МРЕЖА БАЛЧИК"

#### 2., ИНФРАЕКСПЕРТ" АД

# ПРОВЕРКА НА ТЕХНИЧЕСКИТЕ ПРЕДЛОЖЕНИЯ ЗА СЪОТВЕТСВИЕ С ИЗИСКВАНИЯТА НА ВЪЗЛОЖИТЕЛЯ

Преди да пристъпи към оценяване на показателите от техническите предложения на участниците по всяка от позициите, Комисията провери дали същите са подготвени и представени в съответствие с изискванията на документацията за участие в процедурата и техническите спецификации. Предложението на участника за изпълнение на поръчката

трябва да отговаря на всички изисквания, определени от възложителя в документацията за участие. Предложението следва да бъде изготвено съгласно указанията в образеца на техническо предложение, съобразявайки се и с представените от Възложителя разяснения по повод въпроси на заинтересовани от участие в процедурата лица и по специално тези от 07.08.2018 г.

Съгласно образеца от документацията за участие, Техническото предложение следва да съдържа:

# 1. Приложение № 7.1 - Мерки за намаляване на затрудненията за живущите и бизнеса (собственици, наематели на търговски площи) в целевата зона, обект на интервенция, при изпълнение на СМР

Минимални изисквания към съдържанието на предложението относно Мерки за намаляване на затрудненията за живущите и бизнеса (собственици, наематели на търговски площи) в целевата зона, обект на интервенция, при изпълнение на СМР" Участникът анализира аспектите на ежедневието и проявленията на отрицателно влияние на строителния процес върху тях на база предвидените работи в одобрения инвестиционен проект, конкретните особености на обекта и опита на участника при изпълнението на подобни обекти, като определя адекватни, достатьчни и приложими мерки за намаляване на затрудненията по всеки един от идентифицираните от възложителя аспекти на ежедневието, а именно: достъп; външна среда (шум, запрашеност, замърсяване); предоставяне на комунални услуги (водо-, електро-, газоснабдяване, сметосъбиране)/. Описателната част следва да съдържа:

- Описание на предвидените мерки за намаляване на затрудненията по всеки един от 3-те аспекта на ежедневието, идентифицирани от възложителя – достъп; външна среда (шум, запрашеност, замърсяване); предоставяне на комунални услуги (водо-, електро-, газоснабдяване, сметосъбиране).
- Описание на предвидените дейности за мониторинг на проявленията на отрицателно влияние на строителния процес върху аспектите на ежедневието по време на изпълнението на договора;
- Описание на предвидените дейности за контрол на изпълнението на предложените мерки.

#### Забележка:

\* Мерки за намаляване на затрудненията за живущите и бизнеса (собственици, наематели на търговски площи) в целевата зона, обект на интервенция, при изпълнение на СМР" следва да отговарят на изискванията на Възложителя, посочени в документацията за участие, техническата спецификация и инвестиционния проект, на действащото законодателство, на съществуващите технически изисквания и стандарти, и да е съобразена с предмета на поръчката.

2 Приложение № 7.2 - Мерки, свързани с опазване на околната среда по време на изпълнението на предмета на договора. Описателната част следва да съдържа: Минимални изисквания към съдържанието на предложението относно Мерки, свързани с

- опазване на околната среда по време на изпълнението на предмета на договора: Предложение относно характеристики, свързани с опазване на околната
	- среда, в което число минимум: емисии на вредни газове, шум, замърсяване

на морската вода и строителни отпадъци – В тази част от офертата си всеки участник следва да посочи възможните замърсители по отношение на посочените от него характеристики, както и да предложи мерки/действия, свързани с опазването на околната среда по време на изпълнението на предмета на договора във връзка с тези характеристики. в това число да се представи и план за организация по изпълнение на дейностите за опазването на околната среда.

Конкретни действия/мерки за опазване на околната среда са например: превантивни природозащитни мерки; инструктажи; почистване; шумоизолация; забрана за изхвърляне на вредни вещества за опазване на въздуха и морската вода, както и: работа с изправни и регулирани ДВГ; депониране на строителните отпадъци само на регламентирани депа; измиване на превозните средства преди напускане на строителната площадка.

#### Забележки:

\* Предложението относно характеристиките, свързани с опазване на околната среда по време на изпълнението на предмета на договора следва да отговаря на изискванията на Възложителя, посочени в документацията за участие, техническата спецификация и инвестиционния проект, на действащото законодателство, на съществуващите технически изисквания и стандарти, и да е съобразено с предмета на поръчката.

\*\* Съгласно чл. 28а, ал. 1, т. 2 от Закона за обществените поръчки (ЗОП) на оценка подлежат характеристики, свързани с опазване на околната среда. Предмет на предложение от страна на участниците и съответно на оценка от страна на помощния орган на Възложителя не са мерки за опазване на околната среда по смисъла на разпоредбата на чл. 51, ал. 1, т. 11 от ЗОП.

# ОПИСАНИЕ НА ТЕХНИЧЕСКИТЕ ПРЕДЛОЖЕНИЯ НА ДОПУСНАТИТЕ УЧАСТНИЦИ. ПРОВЕРКА ЗА СЪОТВЕТСТВИЕ С ИЗИСКВАНИЯТА НА **ВЪЗЛОЖИТЕЛЯ**

Преди да пристъпи към оценяване на показателите от техническите оферти на участниците, Комисията ще провери дали същите са подготвени и представени в съответствие с изискванията на документацията за участие в процедурата и техническите спецификации. Комисията ще предложи за отстраняване от процедурата участник, който е представил оферта, която не отговаря на предварително обявените условия на възложителя.

# 1. УЧАСТНИК ДЗЗД "ПЪТНА МРЕЖА БАЛЧИК"

Техническото предложение е изготвено съгласно образеца в Приложение № 7 от документацията за участие, подписано и подпечатано.

Декларира се специализираната техника с която участника разполага и ще използва при извършване на дейностите по снегопочистване през зимния сезон.

Приложени са Приложение № 7.1 и Приложение № 7.2.

Гаранционни срокове оферирани от участника:

- за всички видове новоизпълнени строителни конструкции на сгради и съоръжения. включително и за земната основа под тях - 10 години, съгласно чл.20, ал.4, т.1 от Наредба № 2 от 2003 год.:

- за възстановени строителни конструкции на сгради и съоръжения, претърпели аварии - 8 години, съгласно чл.20, ал.4, т.2 от Наредба № 2 от 2003 год.:

- за хидроизолационни, топлоизолационни, звукоизолационни и антикорозионни работи на съоръжения в неагресивна среда - 5 години, а в агресивна среда - 3 години, съгласно чл.20, ал.4, т.3 от Наредба № 2 от 2003 год.;

- за завършен монтаж на машини, съоръжения, инсталации на промищлени обекти. контролно-измервателни системи и автоматика - 5 години, съгласно чл.20, ал.4, т.5 от Наредба № 2 от 2003 год.:

- за преносни и разпределителни проводи (мрежи) и съоръжения към тях на техническата инфраструктура - 8 години, съгласно чл.20, ал.4, т.7 от Наредба № 2 от 2003 год.;

- за пътища и улици - 2 години, съгласно чл.20, ал.4, т.8 от Наредба № 2 от 2003 год.;

- за съоръжения за пътища и улици (мостове, тунели и др.) при ново строителство - 10 години; при основен ремонт и рехабилитация - 4 години, съгласно чл.20, ал.4, т.9 от Наредба № 2 от 2003 год.;

- за водоснабдителни съоръжения и системи - 8 години, съгласно чл.20, ал.4, т.11 от Наредба № 2 от 2003 год.;

Представено е Приложение № 7.1 - Мерки за намаляване на затрудненията за живущите и бизнеса (собственици, наематели на търговски площи) в целевата зона, обект на интервенция, при изпълнение на СМР

Участникът е представил описание на предвидените мерки за намаляване на затрудненията по всеки един от 3-те аспекта на ежедневието, идентифицирани от възложителя - достъп; външна среда (шум, запрашеност, замърсяване); предоставяне на комунални услуги (водо-, електро-, газоснабдяване, сметосъбиране), както следва:

Анализ на първо място на възможните вредности и затруднения, които биха възникнали при изпълнението на СМР, както и конкретни особености при изпълнение на обекти, сходни с предмета на поръчката Представя мерки за намаляване на затрудненията за живущите и бизнеса (собственици, наематели на търговски площи) в целевата зона, обект на интервенция, при изпълнение на СМР, мерки за намаляване на затрудненията за живущи и бизнес по 1-ви аспект на ежедневието - ДОСТЪП. Описва проявления на отрицателно влияние на СМР върху ежедневието на пешеходци и моторни превозни средства до имотите в зоната на обекта - преминаване на пешеходци през строителната площадка; преминаване на автомобили със специален режим и мерки за намаляване на затрудненията за живущи и бизнес по 2-ри аспект на ежедневието - ВЪНШНА СРЕДА, в това число А) Шум като предписва мерки за намаляване на шума, описание на предвидените дейности за мониторинг на проявленията на отрицателно влияние на строителния процес върху аспектите на ежедневието по време на изпълнение на договора: Б)Запрашеност, В)Замърсяване - мерки за намаляване на затрудненията за живущите и бизнеса при замърсяването на почвите; мерки за намаляване на затрудненията за живущите и бизнеса при замърсяването на водите в т.ч. морската вода, както и мерки за намаляване на затрудненията за живущите и бизнеса при замърсяването на атмосферния въздух, мерки за намаляване на затрудненията за живущите и бизнеса при замърсяването със строителни отпадъци. Описва и предвидените дейности за мониторинг на проявленията на отрицателно влияние на строителния процес върху аспектите на

ежедневието по време на изпълнение на договора. Разглежда и по 3-ти аспект на ежедневието - ПРЕДОСТАВЯНЕ НА КОМУНАЛНИ УСЛУГИ. Описва предвидените дейности за контрол на приложените мерки срещу проявленията на отрицателно влияние на строителния процес върху аспектите на ежедневието по време на изпълнение на договора, като точка на мониторинг, параметри на наблюдение, честота.

2. Приложение № 7.2 – Мерки, свързани с опазване на околната среда по време на изпълнението на предмета на договора. Описателната част следва да съдържа:

Минимални изисквания към съдържанието на предложението относно Мерки, свързани с опазване на околната среда по време на изпълнението на предмета на договора:

В изложението се съдържат принципи на екологичната политика, анализ на съществуващото състояние на околната среда на гр. Балчик и община Балчик, характеристика на района на проекта и замърсяващи потоци. Описани са видовете замърсители и сфери на влияние от СМР: - емисии на вредни газове, - прах, - шум, - засягане на растителност попадаща в обхвата на територията на района и извън него, - вредно въздействие върху птици и животни, - вредно въздействие върху почвата /аварийни разливи на масла, горива и др./, генериране на строителни отпадъци, - генериране на битови отпадъци  $\mathbf{M}$ биоразградими/зелени о-ци. За всички описани се представя мерки за намаляване, предотвратяване и прекратяване на евентуални вредни въздействия за периода на реализация на договора, в т. ч. както корективни мерки, така и предохранителни мерки. Описва накратко взаимоотношения с компетентните инстанции. Представя план за организация по изпълнението на гореописаните мерки с посочване на отговорните лица и ресурси.

Предвид констатираното по-горе Комисията счита, че представеното от участника техническо предложение покрива в пълен обем изискванията на Възложителя, поради което допуска УЧАСТНИК ДЗЗД "ПЪТНА МРЕЖА БАЛЧИК" до оценяване на показателите от техническата оферта, съгласно одобрената Методика за оценка на офертите.

#### 2. УЧАСТНИК "ИНФРА ЕКСПЕРТ" АЛ

Техническото предложение е изготвено съгласно образеца в Приложение № 7 от документацията за участие, подписано и подпечатано. Приложени са Приложение № 7.1 и Приложение № 7.2. Гаранционни срокове оферирани от участника:

За всички видове новоизпълнени строителни конструкции на сгради и съоръжения, включително и за земната основа под тях - 10 години;

За възстановени строителни конструкции на сгради и съоръжения, претърпели  $\overline{\phantom{a}}$ аварии - 8 години;

- за хидроизолационни, топлоизолационни, звукоизолационни и антикорозионни работи на сгради и съоръжения в неагресивна среда - 5 години, а в агресивна среда - 3 години;

За всички видове строителни, монтажни и довършителни работи (подови и стенни покрития, тенекеджийски, железарски, дърводелски и др.), както и за вътрешни инсталации на сгради, с изключение на работите по т. 1, 2 и 3 - 5 години;

За завършен монтаж на машини, съоръжения, инсталации на промишлени обекти, контролно-измервателни системи и автоматика - 5 години;

За преносни и разпределителни проводи (мрежи) и съоръжения към тях на техническата инфраструктура - 8 години;

За републиканските пътища от I, II, III клас - 3 години, при основни ремонти и рехабилитация - две години; за останалите пътища и улиците - две години, а при основни ремонти - една година:

За съоръжения за автомагистрали, пътища и улици (мостове, тунели и др.) при ново строителство - 10 години; при основен ремонт и рехабилитация - 4 години;

За хидроенергийни, хидромелиоративни, водоснабдителни съоръжения и системи -8 години.

Представено е Приложение № 7.1 - Мерки за намаляване на затрудненията за живущите и бизнеса (собственици, наематели на търговски площи) в целевата зона, обект на интервенция, при изпълнение на СМР

Участникът е представил описание на предвидените мерки за намаляване на затрудненията на ежедневието, идентифицирани от възложителя, както следва:

- Достъп - описани са конкретни мерки, като: Предварително и последващо информиране на местното население в община Балчик, за предстоящ ремонт; Обезопасяване и обозначаване на строителните площадки; Реорганизация на движението в районите на строително-монтажни работи, за улесняване придвижването в община Балчик; Организация на достъпа до жилищни сгради и търговски обекти в района на строителномонтажните работи в община Балчик. За всяка от мерките са представени средствата за изпълнение, експерти, ангажирани с нейното изпълнение, описание на задълженията на експертите, свързани с мярката, взаимовръзката между отделните експерти, очакваното въздействие на конкретната мярка към изпълнението на договора като цяло. Подобен е предприетият подход за Шум и вибрации както и към представените мерки за намаляване на запрашеността на въздуха при извършване на дейности по предмета на поръчката и мерки срещу замърсяване на въздуха и прилежащи територии и улици и затруднения затруднения предизвикани от евентуално замърсяване на пътищата и прилежащите терени, в следствие изпълнението на СМР. Представени са и възможните неудобства от ограничаване предоставяне на комунални услуги, то са разгледани водоснабдяване, електроснабдяване, газоснабдяване, сметосъбиране и сметоизвозване. Подробно се описва организацията, мобилизацията и разпределението на използваните от участника ресурси (човешки ресурси и предвидените техника и механизация), както разпределение на задачите и отговорностите между експертите във връзка с изпълнение на предвидените дейности. Представена е външна комуникация - между Възложителя, Консултанта по строителен надзор и Възложителя. Участникът е представил описание за предвидените дейности за мониторинг на проявленията на отрицателно влияние на строителния процес върху аспектите на ежедневието по време на изпълнението на договора. Участникът е представил описание на предвидените дейности за контрол на изпълнението на предложените мерки.

2. Приложение № 7.2 - Мерки, свързани с опазване на околната среда по време на изпълнението на предмета на договора. Участника разглежда възможни замърсители по време на изпълнение на СМР, като ги разпределя в зависимост от естеството на предвижданите работи и от вида на използваните материали. Описва в изложението си: превантивни природозащитни мерки; емисии на вредни газове; прах; шум; растителност; почва; строителни отпадъци. Разглежда сред мерките свързани с опазване на околната среда превантивни природозащитни мерки, мерки за ограничаване ни вредното въздействие върху околната среда от влагане на материали: мерки за ограничаване на

емисии на вредни газове при извършване на строително-монтажни работи; мерки за намаляване на запрашеността на въздуха при извършване на дейности по предмета на поръчката; мерки за намаляване на вредния шум; мерки свързани с опазване на растителността; мерки свързани с опазване на почвата За всяка от предсъавените разглежда възможни замърсители, организация по изпълнение на дейностите по опазване на околната среда, Експерти ангажирани с изпълнението й:Взаимовръзка между отделните експерти Очакваното въздействие на конкретната мярка към изпълнението на договора като цяло. Представя организационна схема за управление на строителните отпадъци, Взаимоотношения с компетентните инстанции по отношение получаване на указания и необходимата документация за изпълнение на мерките, Политика за опазване на околната среда, устойчиво развитие и безопасни условия на труд.

Предвид констатираното по-горе Комисията счита, че представеното от участника техническо предложение покрива в пълен обем изискванията на Възложителя, поради което допуска участник "Инфра Експерт" АД до оценяване на показателите от техническата оферта, съгласно одобрената Методика за оценка на офертите.

В съответствие с правилото на чл. 57, ал. 2 от ППЗОП, комисията в закрито заседание на 13.09.2018 г. пристъпи към оценяване по показател Оценка на Техническото предложение" (ОТ) на техническите предложения на допуснатите до оценяване по показателя, а именно на:

#### 1. ДЗЗД, ПЪТНА МРЕЖА БАЛЧИК"

2. "ИНФРАЕКСПЕРТ" АД

2. Броят на точките за показатели "Техническото предложение" ("ОТ") и "Предлагана цена" ("ПЦ") се изчисляват по следната методика:

# Показател - "Оценка на Техническото предложение" (ОТ)

Максимален брой точки по показател "Техническото предложение" ("ОТ"), е 50 т.

Основно съдържание на показателя (под-показатели/елементи):

И. Приложение № 2.1 - "Мерки за намаляване на затрудненията за живущите и бизнеса (собственици, наематели на търговски площи) в целевата зона, обект на интервенция, при изпълнение на СМР"

II. Приложение № 2.2 - "Мерки, свързани с опазване на околната среда по време на изпълнението на предмета на договора"

Минимални изисквания към съдържанието на Приложение № 2.1 – Мерки за намаляване на затрудненията за живущите и бизнеса (собственици, наематели на търговски площи) в целевата зона, обект на интервенция, при изпълнение на СМР. /Участникът анализира аспектите на ежедневието и проявленията на отрицателно влияние на строителния процес върху тях на база предвидените работи в одобрения инвестиционен проект, конкретните особености на обекта и опита на участника при изпълнението на подобни обекти, като определя адекватни, достатъчни и приложими мерки за намаляване на затрудненията по всеки един от идентифицираните от възложителя аспекти на ежедневието, а именно: достъп; външна среда (шум, запрашеност, замърсяване); предоставяне на комунални услуги (водо-, електро-, газоснабдяване, сметосъбиране)/.

• Предложение за предвидените мерки за намаляване на затрудненията по всеки един от 3-те аспекта на ежедневието, идентифицирани от възложителя - достъп;

външна среда (шум, запрашеност, замърсяване); предоставяне на комунални услуги (водо-, електро-, газоснабдяване, сметосъбиране).

- Предложение за предвидените дейности за мониторинг на проявленията на отрицателно влияние на строителния процес върху аспектите на ежедневието по време на изпълнението на договора;
- Предложение на предвидените дейности за контрол на изпълнението на предложените мерки.

Предложения относно Мерки за намаляване на затрудненията за живущите и бизнеса (собственици, наематели на търговски площи) в целевата зона, обект на интервенция, при изпълнение на СМР", които не отговарят на техническата спецификация, инвестиционните проекти, действащото законодателство, съществуващите технически изисквания и стандарти или ако липсва този елемент или една или повече от минимално изискуемите характеристики, следва да бъдат предложени за отстраняване.

Минимални изисквания към съдържанието на Приложение № 2.2 – Мерки, свързани с опазване на околната среда по време на изпълнението на предмета на договора"

Важно: На оценка подлежат предложенията, свързани с характеристиките за опазване на околната среда, които са посочени по-долу. Предмет на предложение от страна на участниците и съответно на оценка от страна на помощния орган на Възложителя не са мерки за опазване на околната среда по смисъла на разпоредбата на чл. 63, ал. 1, т. 11 от **ЗОП.** 

Предложение относно мерки, свързани с опазване на околната среда (емисии на вредни газове, прах, шум, растителност, почва и строителни отпадъци) - в тази част от офертата всеки участник следва да определи възможните негативни влияния върху отделните характеристики (емисии на вредни газове, прах, шум, растителност, почва и строителни отпадъци) на околната среда, както и да предложи действия, свързани с опазването на околната среда по време на изпълнението на предмета на договора. Освен това следва да се представи и план за организация по изпълнение на дейности за опазването на околната среда.

Конкретни дейности за опазване на околната среда (определени мероприятия) са: превантивни природозащитни мерки; инструктажи; почистване; шумоизолация; забрана за изхвърляне на вредни вещества за опазване на въздуха, както и:

- Работа с изправни и регулирани ДВГ;
- Депониране на строителните отпадъци само на регламентирани депа;
- Измиване на превозните средства преди напускане на строителната площадка.

Предложения относно мерките, свързани с опазване на околната среда, които не отговарят на техническата спецификация, инвестиционните проекти, действащото законодателство, съществуващите технически изисквания и стандарти или ако липсва този елемент или една или повече  $0T$ минимално изискуемите характеристики, ще бъдат предложени за отстраняване.

# Точките по елементите на показател "Техническото предложение" ("ОТ") ще бъдат присьждани от помощния орган на възложителя - оценителната/оценьчната комисия по експертна мотивирана оценка.

Оценяват се посочените по-долу основни елементи на Техническото предложение, както следва:

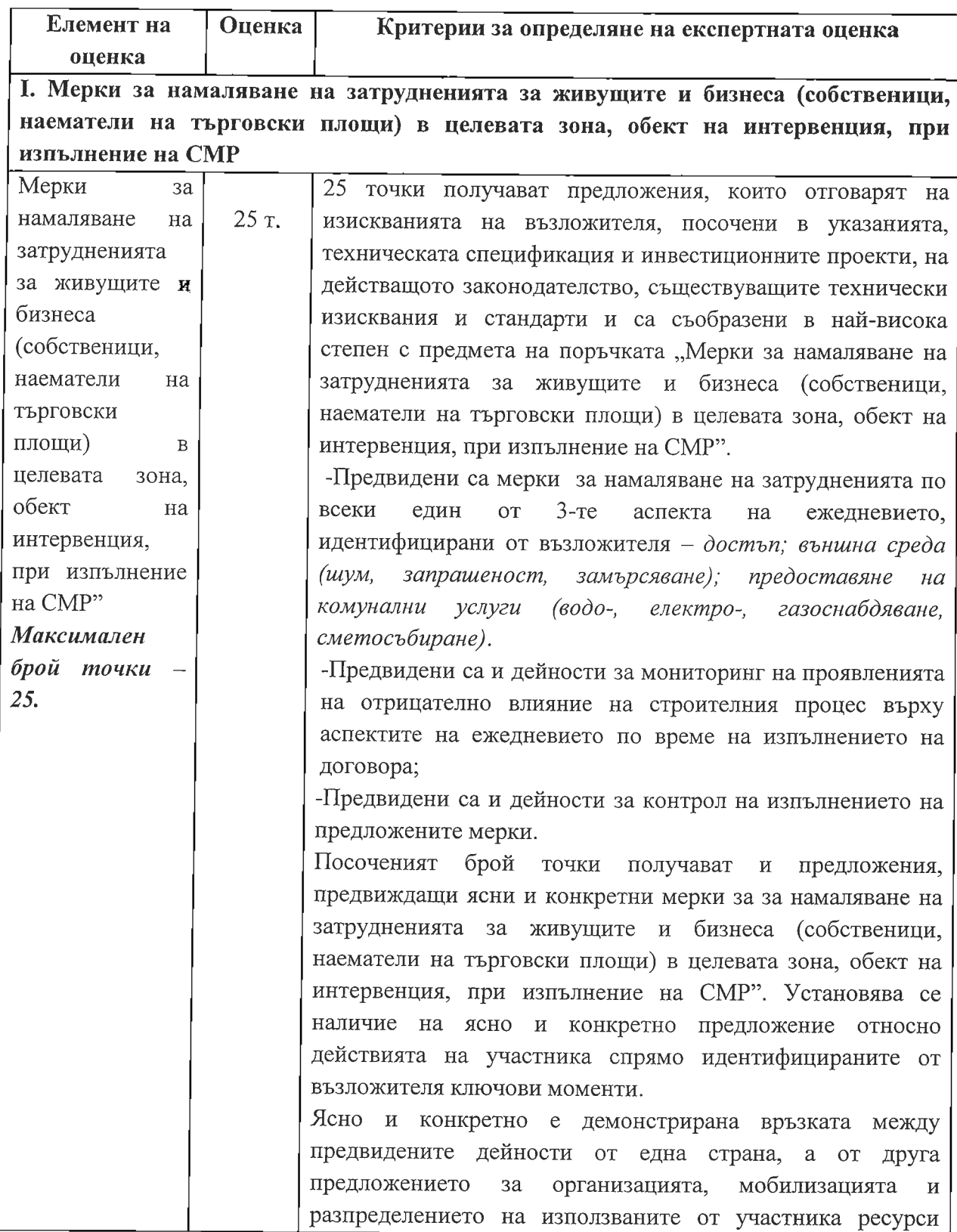

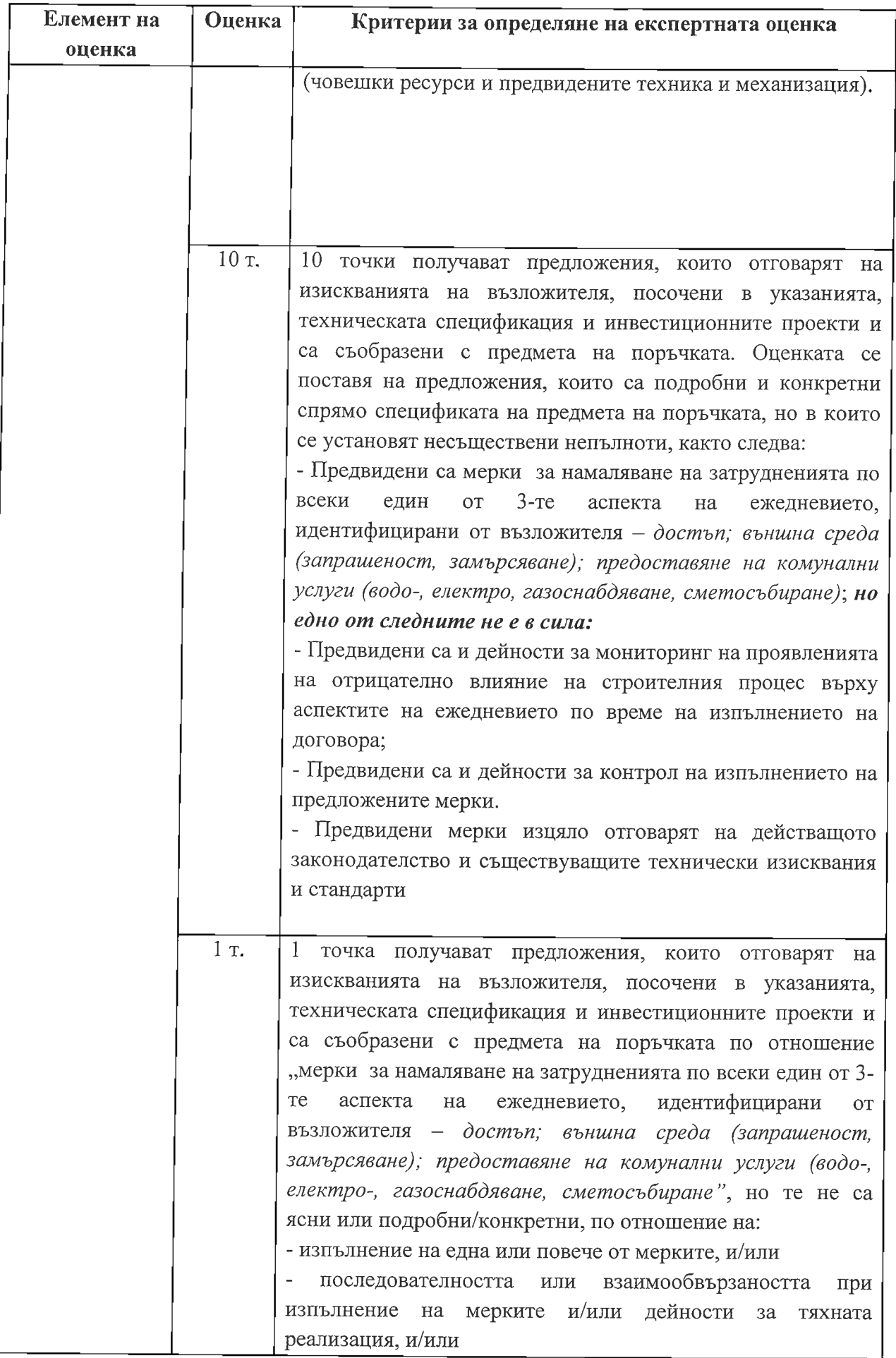

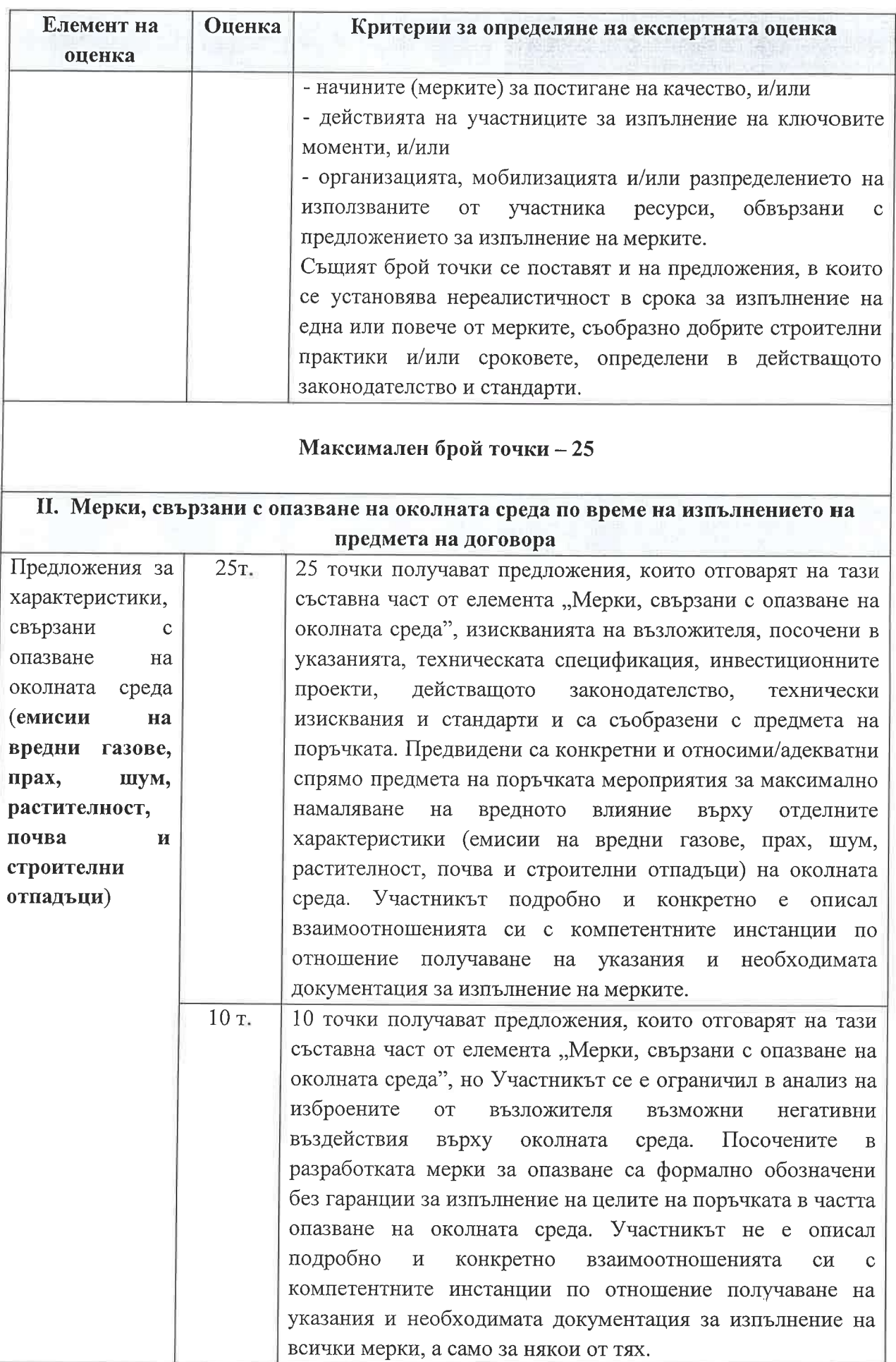

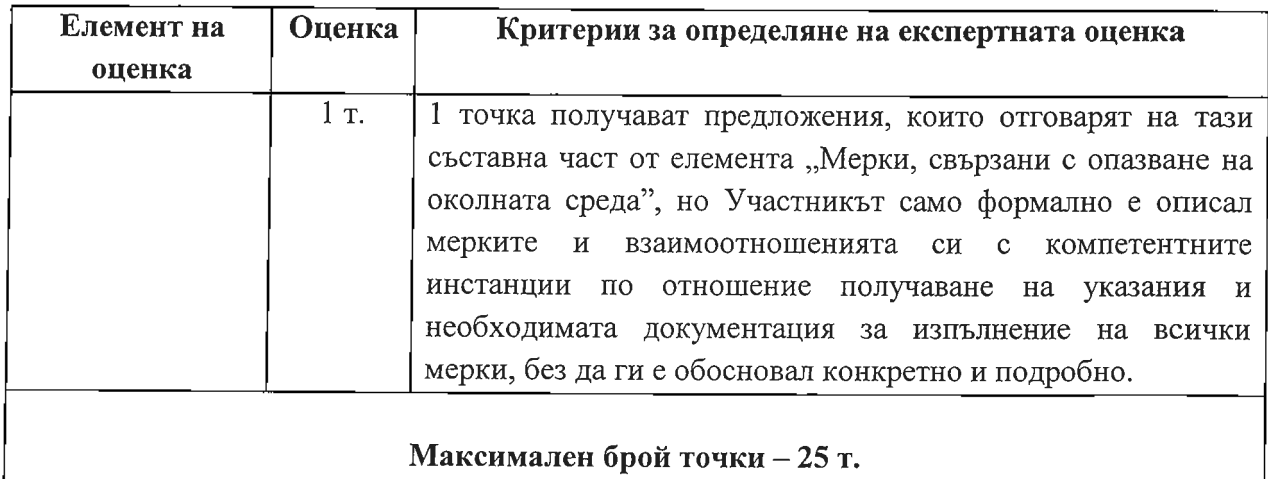

За целите на настоящата методика използваните определения следва да се тълкуват както следва:

\* "Ясно" - следва да се разбира предложение под формата на описание (обяснение), което цялостно отчита и е насочено към специфичния предмет на поръчката (т.е. е отчетен нейният специфичен обхват), както и са представени всеобхватно всички аспекти на посочените по-горе два елемента на показателя "Техническо предложение". Ясно означава и предложение, което е недвусмислено и не налага необходимостта от тълкуването му от страна на оценъчната комисия;

\*\* "Подробно/Конкретно" - предложение, което освен че съдържа информация относно изброените от възложителя два елемента на показателя "Техническо предложение", не се ограничава единствено до тяхното изброяване, а представя допълнителни поясняващи предложението текстове, свързани с конкретните обхват и съдържание на под-показателите и свързаните с това аспекти, зададени от документацията за възлагане. От предложението недвусмислено е видно, че то е насочено към конкретната поръчка;

\*\*\* "Адекватно/относимо<u>" – пре</u>дложение, отчитащо спецификата на настоящата обществена поръчка, както и такова, което напълно съответства на конкретния елемент от предмета на поръчката, за който се отнася;

пНесьществени" са тези непълноти/пропуски в техническото предложение, които не го правят неотговарящо на изискванията, но са например от типа: пропуски в описанието или липса на описание на характеристиките на отделните основни действия, предмет на оценка съобразно представената по-горе скала, липса на детайлна информация, недостатьчна/оскъдна аргументация или обосновка по <u>отношение</u> <u>дадено предложение и други подобни.</u> Несъществените непълноти/пропуски не могат да повлияят на изпълнението на поръчката, с оглед спазване на изискванията на документацията за възлагане в нейната цялост за <u>настоящата поръ</u>чка. При установени несъществени непълноти/пропуски съответното предложение не следва да се предлага за отстраняване, тъй като то не е неотговарящо на изискванията на възложителя, т.е. участникът съобразно предложението му може да изпълни предмета на поръчката. Несъществени непълноти/пропуски са налице, когато липсващата информация може да бъде установена от други факти и информация, посочени в офертата на участника. Ако

липсващата информация не може да бъде установена от други части в офертата, се приема наличието на "съществени непълноти" на офертата и съответният участник се предлага за отстраняване от процедурата за възлагане на обществената поръчка.

\*\*\*\* Съществени са тези непълноти в техническото предложение, които го правят неотговарящо на изискванията на възложителя, посочени в указанията, техническата спецификация и инвестиционните проекти или на действащото законодателство, на съществуващите стандарти и технически изисквания, като например: несъответствие между изискуеми параметри и предлагани такива, несъответствие между отделни действия, предвидени в документацията за възлагане и предлагани такива и други подобни. При установени съществени непълноти в техническо предложение на участник, офертата му следва да бъде предложена за отстраняване.

# УЧАСТНИК "Инфра Експерт" АД

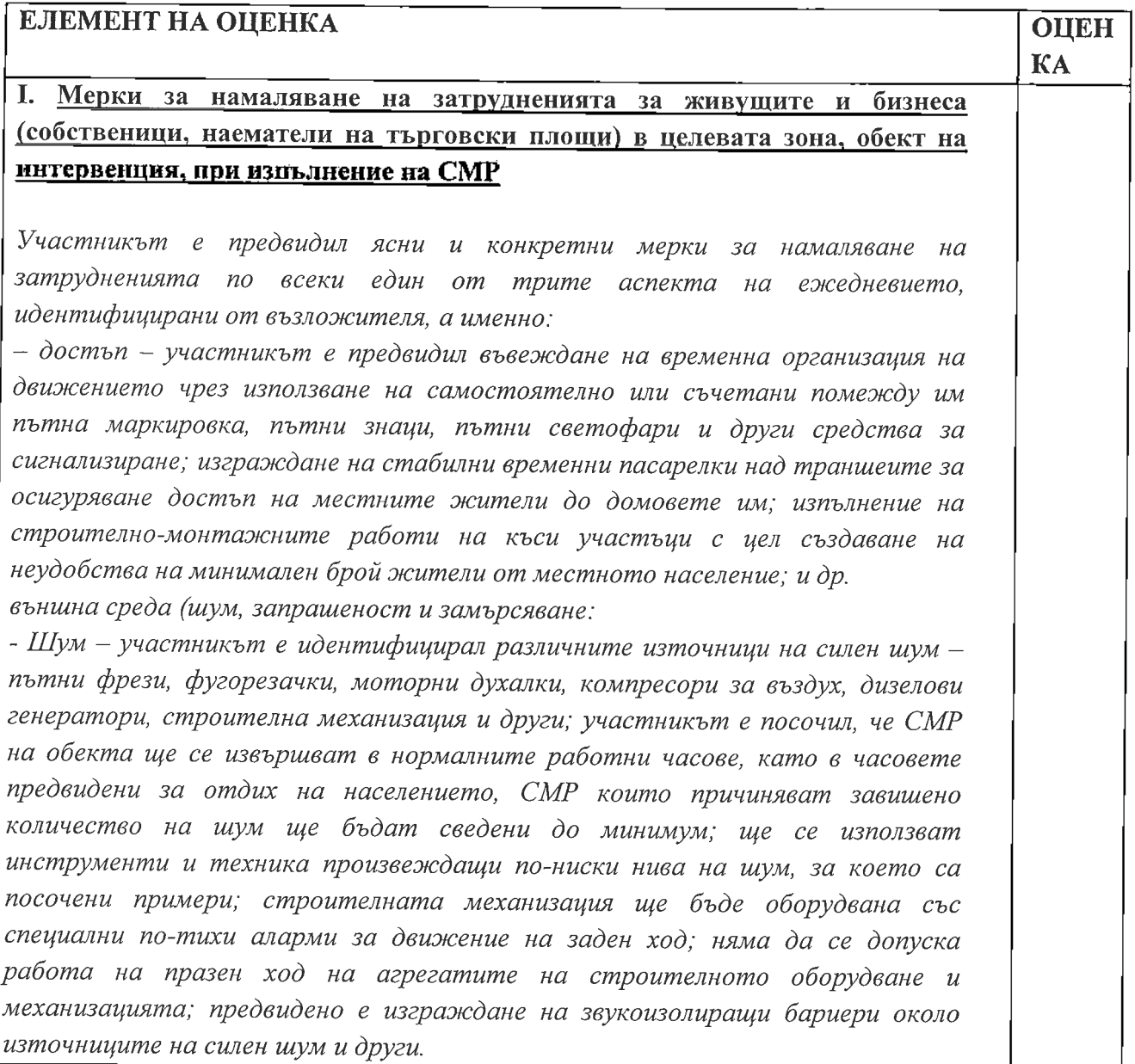

Запрашеност - участникът е посочил основните източници на запрашаване при извършване на строително-монтажни работи и е предвидил мерки за намаляването му; самосвалите ще бъдат покрити със специални покривала, които ограничават отделянето на прах при транспортиране на насипни материали и строителни отпадъци; оросяване с вода на строителната площадка с цел ограничаване отделянето на прахообразни частици във въздуха; покриване на складираните материали с брезентови покривала; обособяване на пункт за почистване и измиване на напускащата механизация преди навлизането и по уличната мрежа; движение на машините самосвалите с ниска скорост в населените места за да не се образуват облаци от прах зад тях и други.

Замърсяване - участникът е посочил основните източници на замърсяване при извършване на строително-монтажни работи - разлив на смазочни или горивни материали при евентуална повреда на строителната техника, замърсяване със строителни отпадъци, замърсяване с битови отпадъци, замърсяване с отработени газове, асфалтни изпарения и други и е предвидил мерки за ограничаването му;

- предоставяне на комунални услуги (водоснабдяване, електроснабдяване, газоснабдяване и сметосъбиране) - участникът е идентифицирал възможните причини за прекъсвания при предоставяне на всяка от комуналните услуги и е предвидил мерки за ограничаването и възстановяването им.

Участникът не се е ограничил единствено до изброяване на предвидените мерки, а е представил допълнителни поясняващи текстове, като всяка от предложените мерки е представена под формата на описание, което цялостно отчита и е насочено към специфичния предмет на поръчката. Предвидените от участника мерки отговарят на изискванията  $H\alpha$ възложителя. посочени в указанията, техническата спецификация инвестиционните проекти, както и на действащото законодателство и съществуващите технически изисквания. Участникът е предвидил дейности за мониторинг на проявленията на отрицателно влияние на строителния процес върху всеки един от трите аспекта на ежедневието, идентифицирани от възложителя - достъп; външна среда и предоставяне на комунални услуги. Предвидените дейности за мониторинг са посочени ясно и не налагат необходимостта от тълкуването им от страна на оценъчната комисия. Участникът е предвидил дейности за контрол на изпълнението на всяка една от предложните мерки за намаляване на затрудненията по всеки един от трите аспекта на ежедневието, идентифицирани от възложителя – достъп; външна среда (шум, запрашеност и замърсяване); предоставяне на комунални услуги (водоснабдяване, електроснабдяване, газоснабдяване и сметосъбиране). Участникът не се е ограничил единствено до изброяване на предвидените дейности за контрол, а е представил допълнителни поясняващи текстове не налагащи необходимостта от тълкуването им от страна на оценъчната комисия. Ясно и конкретно е демонстрирал връзката между предвидените дейности и разпределението на ресурсите. Изложеното обосновава категоричен извод, че представеното от участника техническо предложение,

 $25m$ 

в частта относно Мерки за намаляване на затрудненията за живущите и бизнеса (собственици, наематели на търговски площи) в целевата зона, обект на интервенция, при изпълнение на СМР не само покрива в пълна степен изискванията на възложителя, но и показва отлично познаване на предмета на настоящата обществена поръчка и способите същата да бъде изпълнена при минимални затруднения за живущите и бизнеса в зоната в която се изпълнява СМР. Последното от своя страна е основание комисията единодушно да присъди оценка, представляваща максималния брой точки.

# П. Мерки, свързани с опазване на околната среда по време на изпълнението на предмета на договора

Участникът е представил конкретни и относими спрямо предмета на поръчката мероприятия за максимално намаляване на вредното влияние върху отделните характеристики на околната среда - емисии на вредни газове, шум, растителност, почва и строителни отпадъци. Посочил е възможните замърсители по отношение на посочените от него характеристики, както и е предложил мерки, свързани с опазването на околната среда по време на изпълнението на предмета на договора във връзка с тези характеристики, в това число и план за организация по изпълнение на дейностите за опазването на околната среда. Участникът не се е ограничил единствено до изброяване на предвидените мероприятия, а е представил допълнителни поясняващи текстове, като всяка от предложените мерки е представена под формата на описание, което цялостно отчита и е насочено към специфичния предмет на поръчката. Участникът подробно и конкретно е описал взаимоотношенията си с компетентните инстанции, а именно Министерство на околната среда и водите, Регионална инспекция по околната среда и водите - Варна, Изпълнителната агенция по околна среда, Община Балчик и др., по отношение получаване на указания и необходимата документация за изпълнение на мерките, като е представил подробни поясняващи текстове, което от своя страна не налага необходимостта от тълкуването им от страна на оценъчната комисия.

Изложеното обосновава категоричен извод, че представеното от участника техническо предложение, в частта относно Мерки, свързани с опазване на околната среда по време на изпълнението на предмета на договора не само покрива в пълна степен изискванията на възложителя, но и показва отлично познаване на предмета на настоящата обществена поръчка и способите същата да бъде изпълнена при без каквито и да е нежелателни и отрицателни въздействия по отношение на околната среда в зоните, включени в обхвата на СМР. Последното от своя страна е основание комисията единодушно да присъди оценка, представляваща максималния брой точки.

 $25 m$ 

Въз основа на горното, Комисията, оценява техническото предложение на УЧАСТНИК "ИНФРА ЕКСПЕРТ" АД с 50/петдесет точки/.

# **УЧАСТНИК ДЗЗД "ПЪТНА МРЕЖА БАЛЧИК"**

 $\ddot{\phantom{a}}$ 

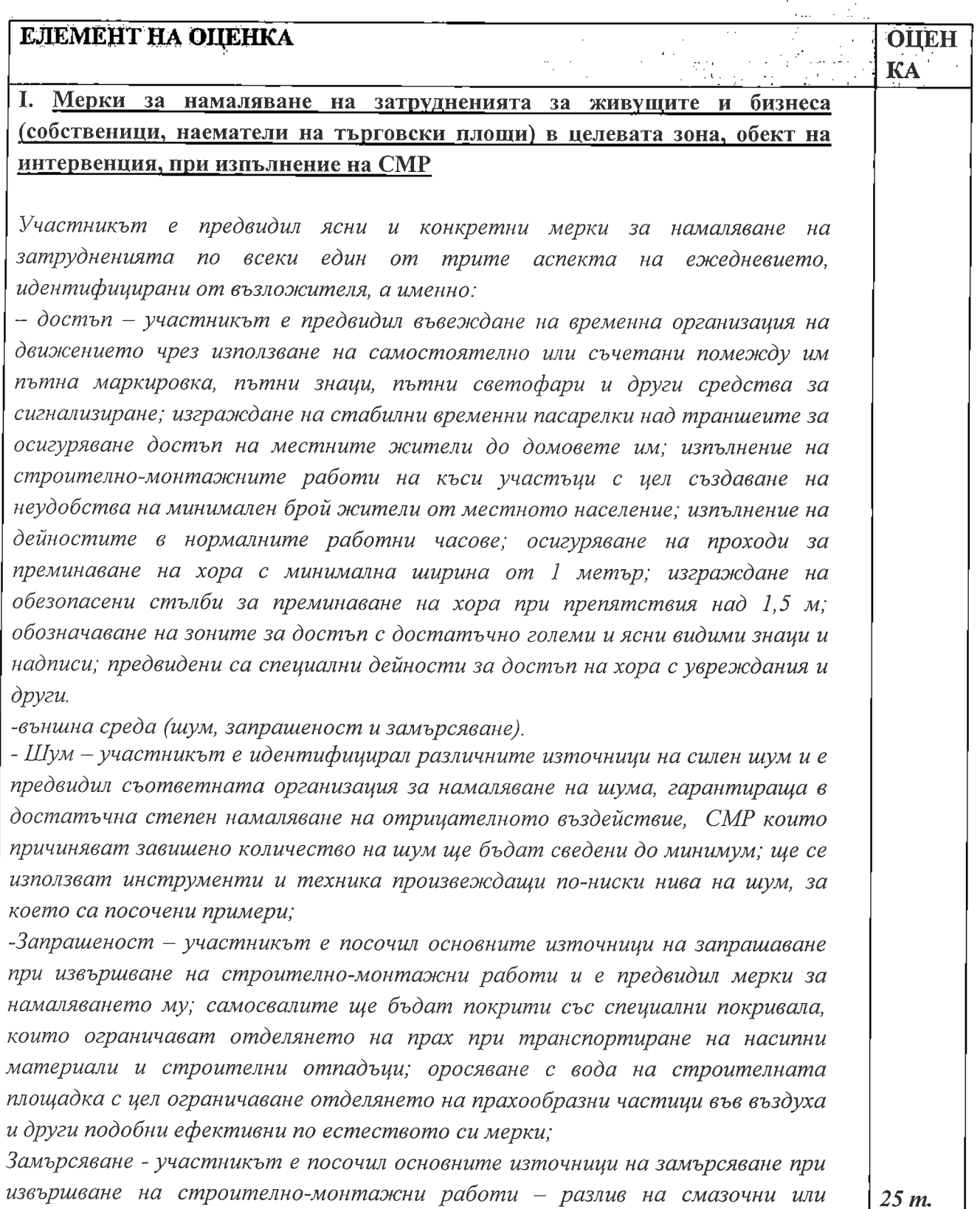

горивни материали при евентуална повреда на строителната техника, замърсяване със строителни отпадъци, замърсяване с битови отпадъци, замърсяване с отработени газове, асфалтни изпарения и други и е предвидил мерки за ограничаването му;

- предоставяне на комунални услуги (водоснабдяване, електроснабдяване, газоснабдяване и сметосъбиране) - участникът е идентифицирал възможните причини за прекъсвания при предоставяне на всяка от комуналните услуги и е предвидил мерки за ограничаването и възстановяването им.

Предвидените от участника мерки отговарят на изискванията на посочени в указанията, възложителя, техническата спецификация  $\mathcal{U}$ инвестиционните проекти, както и на действащото законодателство и съществуващите технически изисквания, но следното не е в сила. Участникът е предвидил дейности за мониторинг и дейности за контрол на проявленията на отрицателно влияние на строителния процес върху всеки един от трите аспекта на ежедневието, и същите в достатъчна степен гарантират осъществяването им.

### И. Мерки, свързани с опазване на околната среда по време на изпълнението на предмета на договора

Участникът е представил конкретни и относими спрямо предмета на поръчката мероприятия за максимално намаляване на вредното влияние върху отделните характеристики на околната среда - емисии на вредни газове, шум, растителност, почва и строителни отпадъци. Посочил е възможните замърсители по отношение на посочените от него характеристики, както и е предложил мерки, свързани с опазването на околната среда по време на изпълнението на предмета на договора във връзка с тези характеристики, в това число и план за организация по изпълнение на дейностите за опазването на околната среда. Участникът е представил кратко изложение за взаимоотношенията си с компетентните инстанции, а именно Община Балчик, РИОСВ, Гражданска защита, Регионалната пожарна служба и експлоатационните дружества (В и К, Енерго и газоснабдяване), но в същото освен посочване на последните и поемане на задължение за информиране на последните както и че кореспонденцията ще се осъществява в писмен вид, всъщност липсват изложен ред за комуникация, срокове и отговорни лица за провеждането и.

Изложеното обосновава категоричен извод, че представеното от участника техническо предложение, в частта относно Мерки, свързани с опазване на околната среда по време на изпълнението на предмета на договора макар да покрива изискванията на възложителя, не представя подробно и конкретно взаимоотношенията си с компетентните инстанции по отношение получаване на указания и необходимата документация за изпълнение на всички мерки.

ОБЩА ОЦЕНКА

35 т.

 $10T$ .

#### Въз основа на горното, Комисията, оценява техническото предложение на УЧАСТНИК ДЗЗД, ПЪТНА МРЕЖА БАЛЧИК" с 35/тридесет и пет точки/.

На основание чл. 57, ал. 3, във вр. с ал. 2 от ППЗОП, Комисията насрочи с писмо изх.  $N<sub>2</sub>$  08-00-75/13.09.2018 г. следващия етап от провеждане на процедурата – отваряне и оповестяване на ценовите оферти за 18.09.2018г. в 10:00 часа в Страдата на община Балчик. Писмото бе публикувано на датата на издаването му в линк в раздел на поръчката в "Профил на купувача" на община Балчик.

На 18.09.2018 г. от 10:00 часа в заседателната зала в сградата на Община Балчик се проведе публично заседание на комисията по отваряне и оповестяване на ценовите предложения в плик "Предлагани ценови параметри" от поладените оферти.

Комисията бе в пълния си титулярен състав. На заседанието присъстваха не представители на участници:

Председателят на комисията г-н Димитрин Димитров откри заседанието и комисията започна работата си в 10:00 часа на 18.09.2018 г.

Комисията констатира, че участниците са надлежно уведомени за датата, мястото и часа на отваряне и оповестяване на ценовите оферти и не са налице пречки за провеждане на заседанието от ЗОП.

Членът на комисията - г-н А. Атанасов, изложи съвсем общо работата на комисията. Председателят на комисията обяви името на допуснатите до отваряне на ценовите предложения участници, както и присъдените им оценки по показател Оценка на Техническото предложение" (ОТ), както следва:

- 1. ДЗЗД, ПЪТНА МРЕЖА БАЛЧИК" 35 ТОЧКИ
- 2. "ИНФРАЕКСПЕРТ" АД  $-50$  ТОЧКИ

С последното, в съответствие с чл. 57, ал. 3, 69а, ал.4 от ЗОП, Председателят на комисията обяви резултатите от оценяването на офертите по другият показател, различен от цената, включени в методиката за оценка на участниците допуснати до оценяване.

Комисията продължи своята работа, като пристъпи към отваряне на плик "Предлагани ценови параметри" на участника, допуснат до отваряне на ценовото предложение. Бе констатирано, че пликовете на двамата участници са с ненарушена цялост, запечатани и непрозрачни.

# Председателят на Комисията обяви направеното от участника ДЗЗД"ПЪТНА МРЕЖА БАЛЧИК" ценово предложение по всяка една от позициите на същото.

# Председателят на Комисията обяви направеното от участника ДЗЗД"ПЪТНА МРЕЖА БАЛЧИК" ценово предложение по всяка една от позициите на същото.

След отваряне на плика с предлаганата цена и оповестяване на ценовата оферта на допуснатите участници приключи публичната част от заседанието на комисията.

Комисията в закрито заседание на същата дата и на 25.09.2018 г., в пълния си титулярен състав, извърши проверка за съответствието на представените цени с поставените от Възложителя изисквания по отношение на същите, както и за наличието

на обстоятелства по смисъла на чл. 70, ал. 1 от ЗОП, като по отношение на участниците допуснати до отваряне на ценовото предложение бе констатирано, че:

1. Не са налице основания за проверка на заявеното ценово предложение за наличието на обстоятелства по смисъла на чл. 70, ал. 1 от ЗОП - допуснати до оценяване на ценовите предложения са само две оферти.

 $2.$ Налице е пълно съответствие на представените предложения, с изискванията на Възложителя.

След описаната проверка комисията пристъпи към оценяване на представените от участниците ценови предложения по показател "Предлагана цена" (ПЦ) и определяне на КОМПЛЕКСНИ ОЦЕНКИ.

Резултатите от извършеното оценяване по показател ПЦ са както следва: ОЦ1 (видове работи)

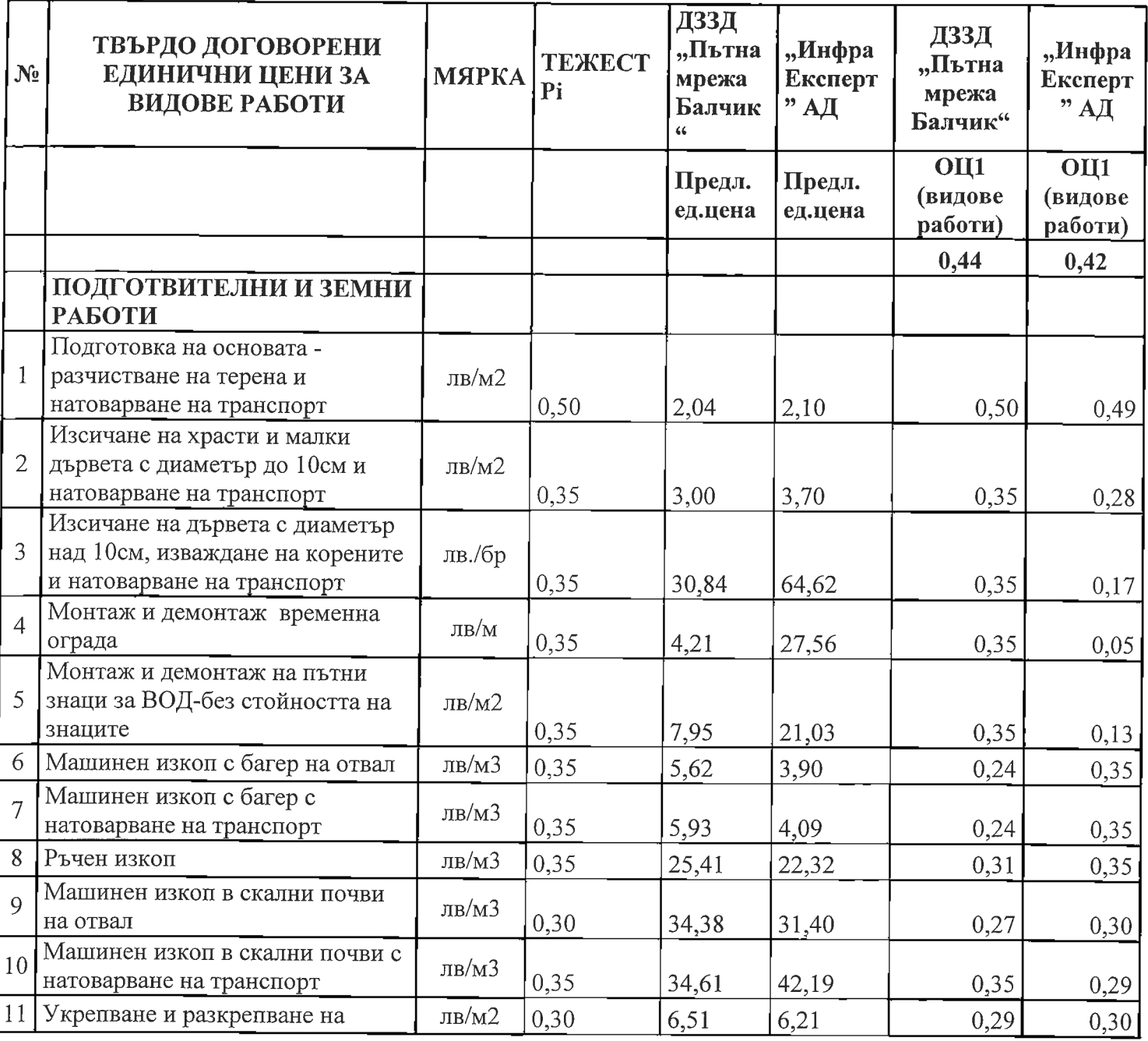

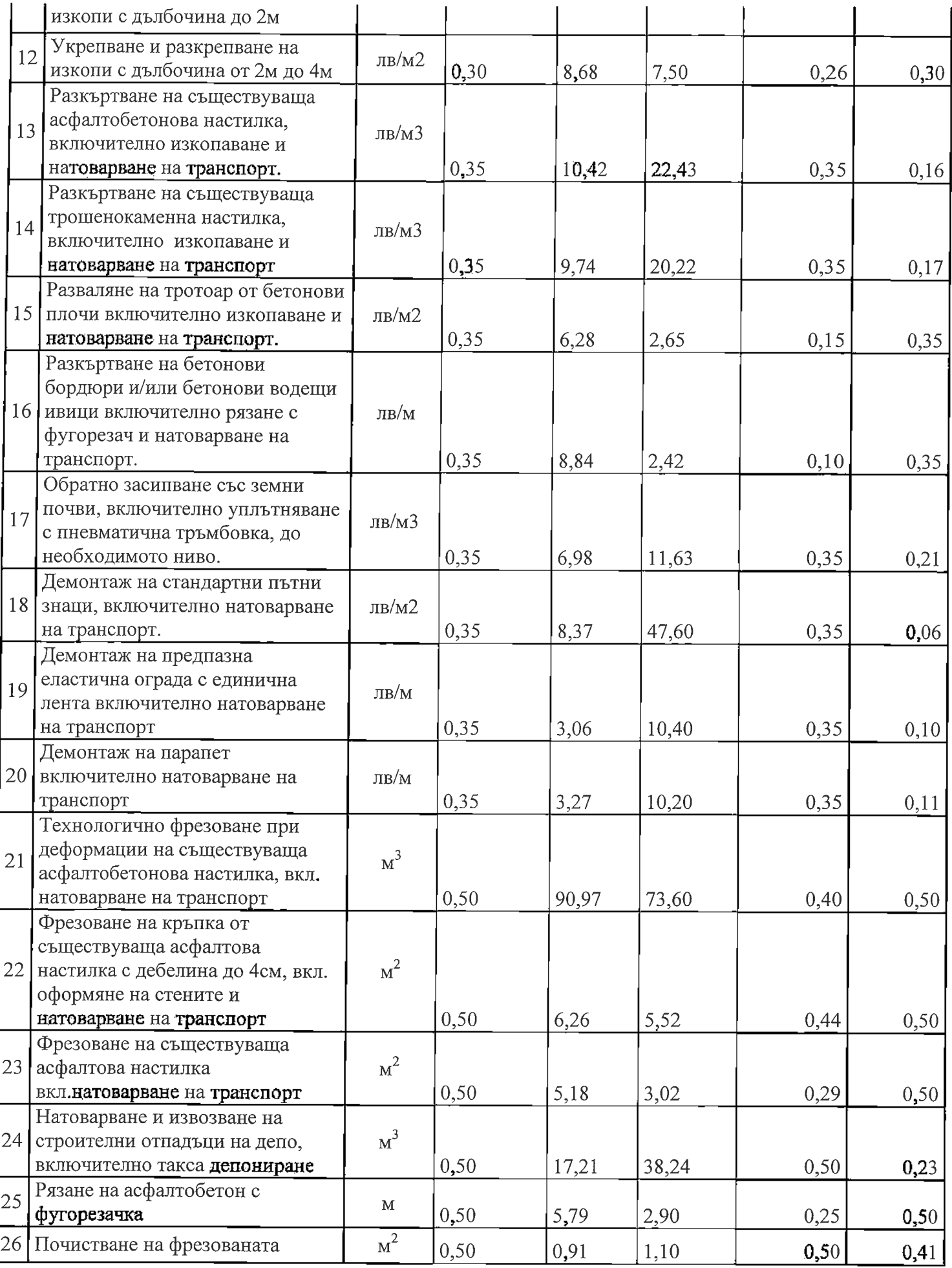

 $\ddot{\phantom{a}}$ 

 $\ddot{\phantom{0}}$ 

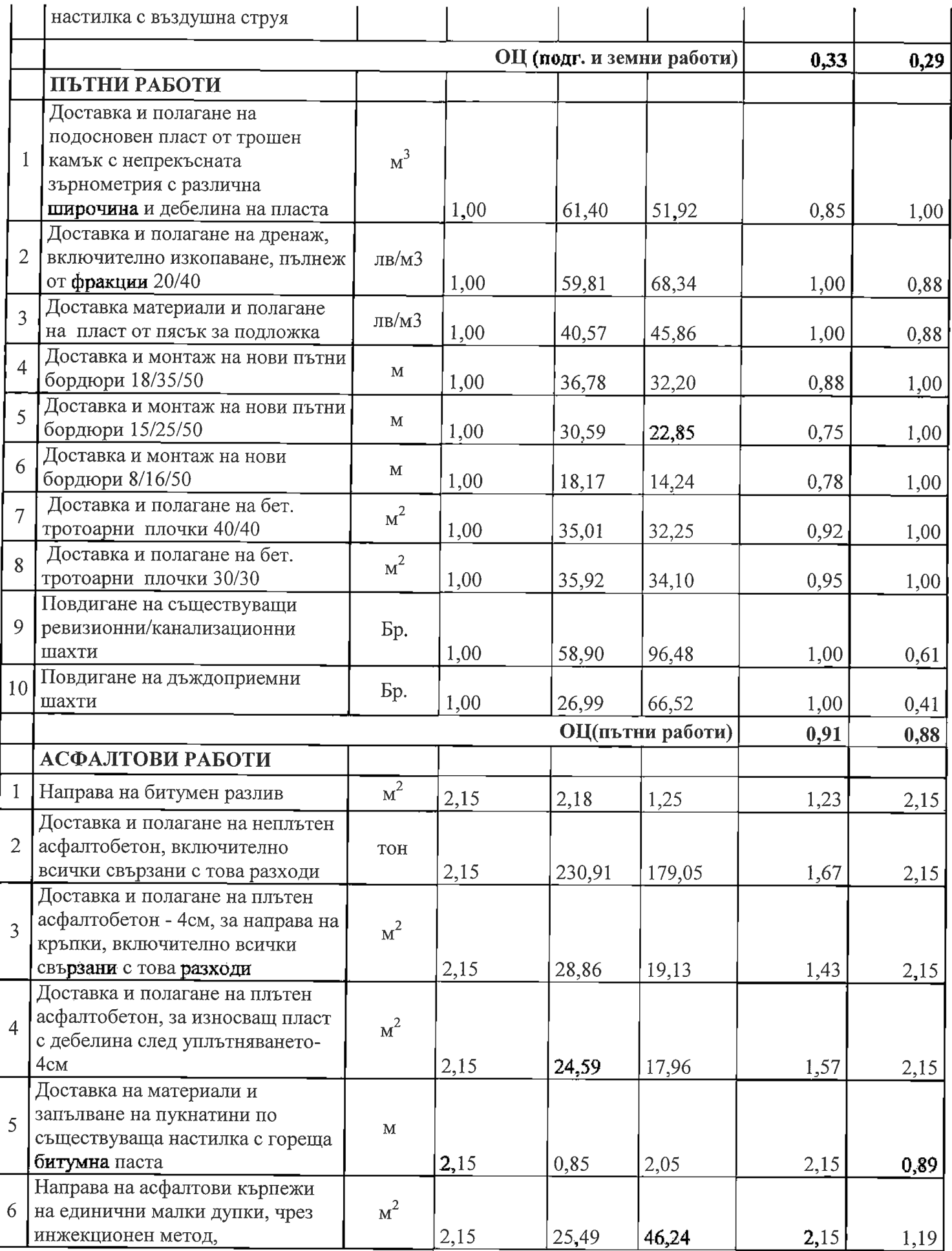

 $\overline{1}$ 

 $\frac{1}{2}$ 

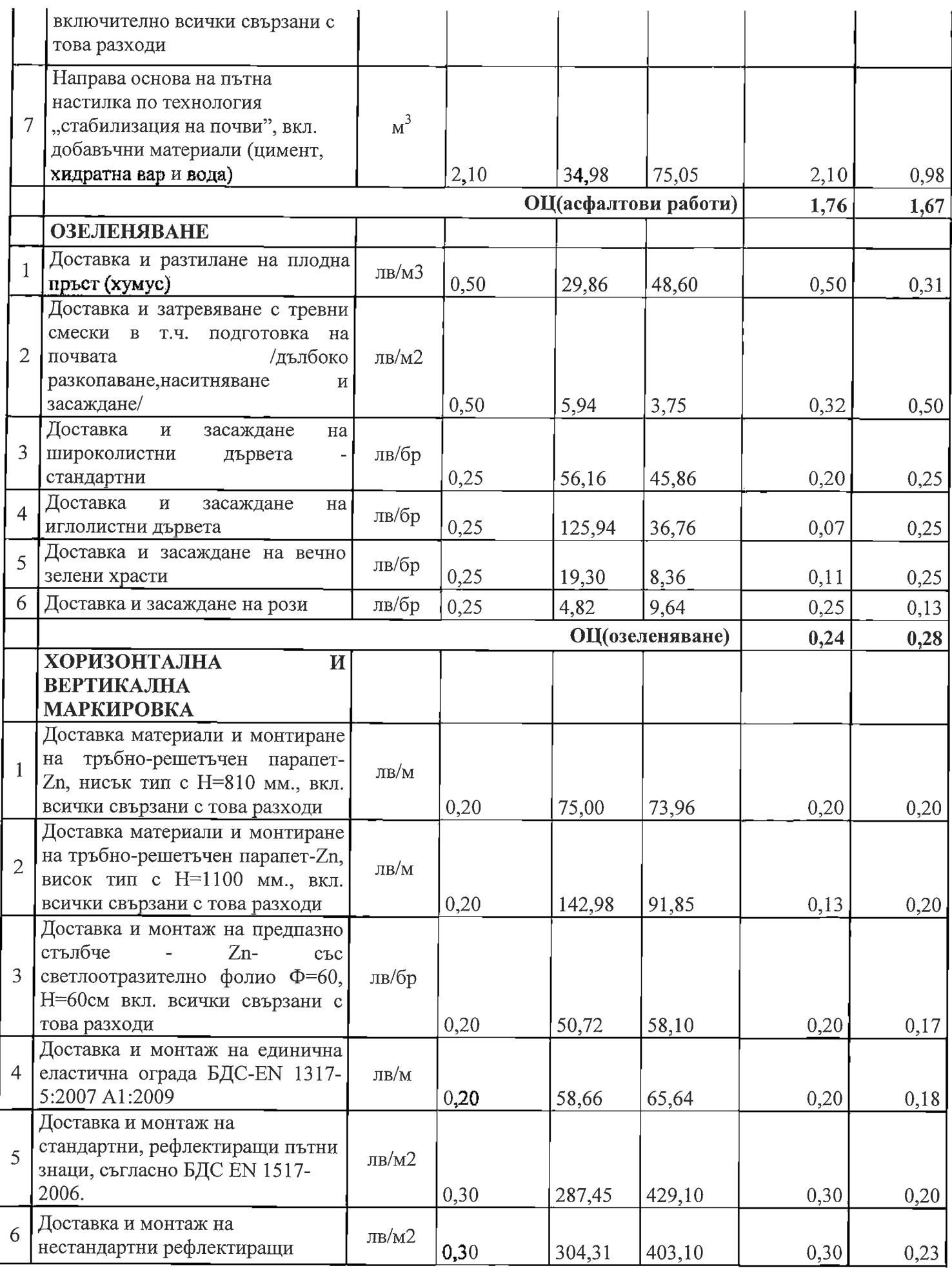

 $\bar{\beta}$ 

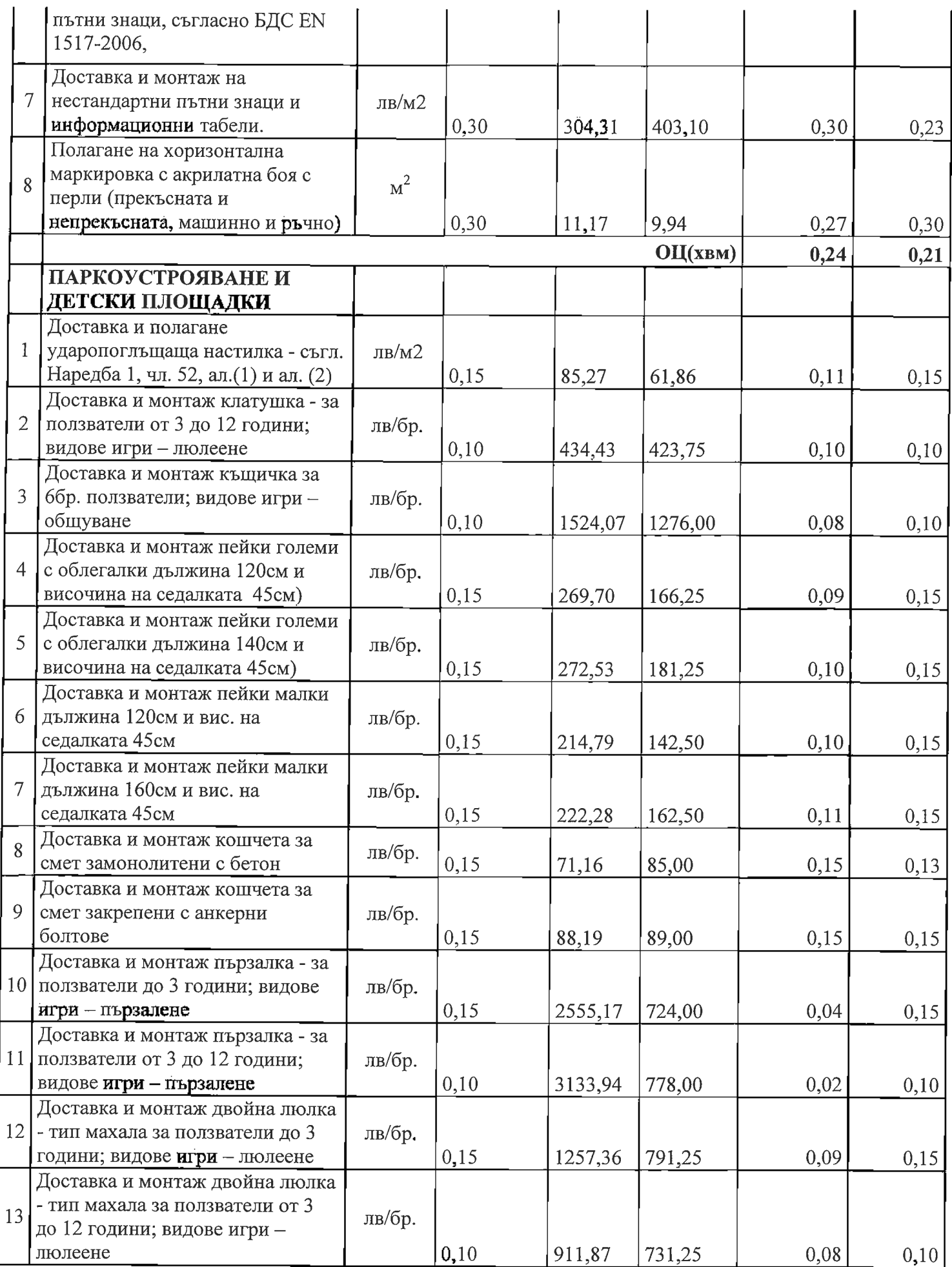

 $\overline{26}$ 

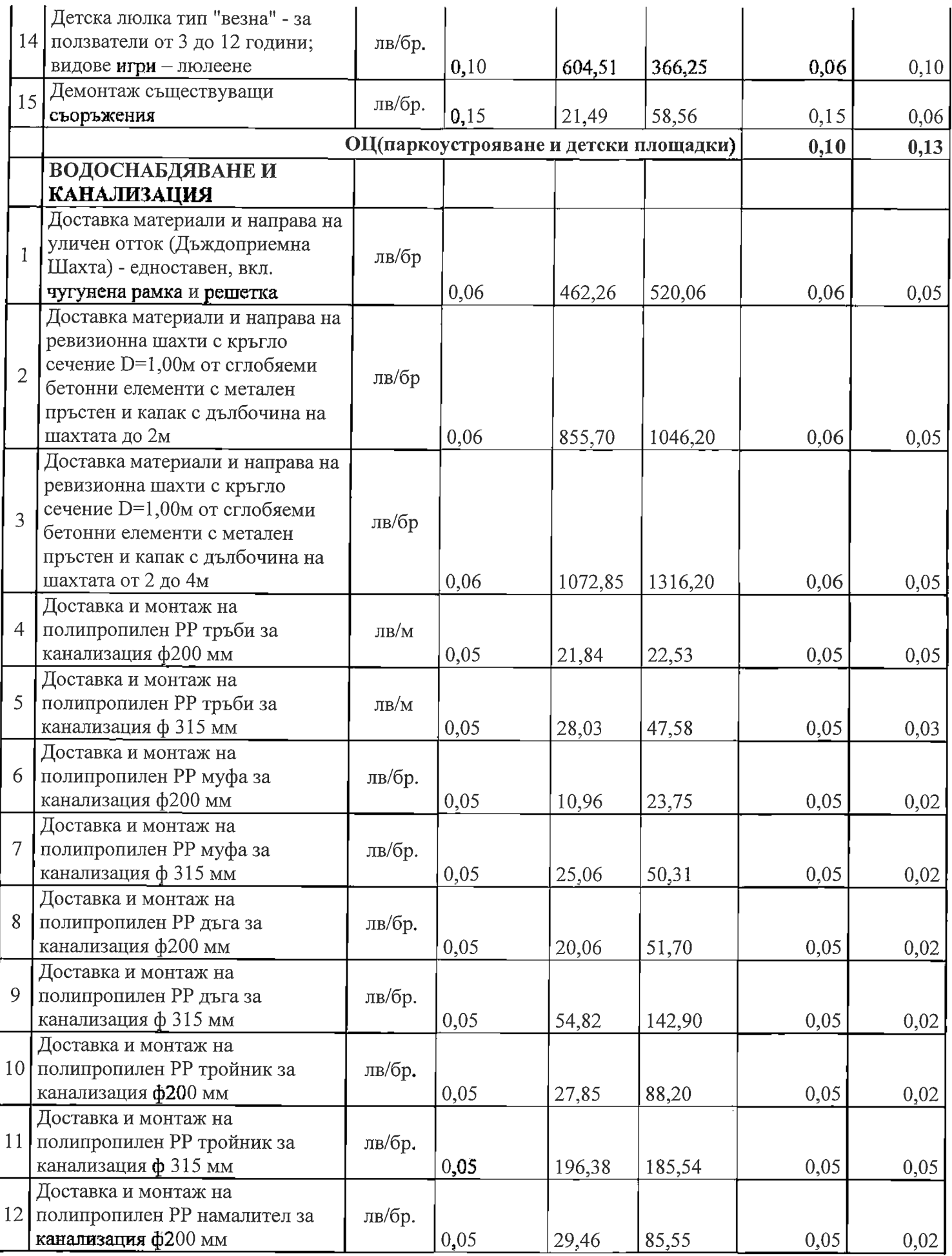

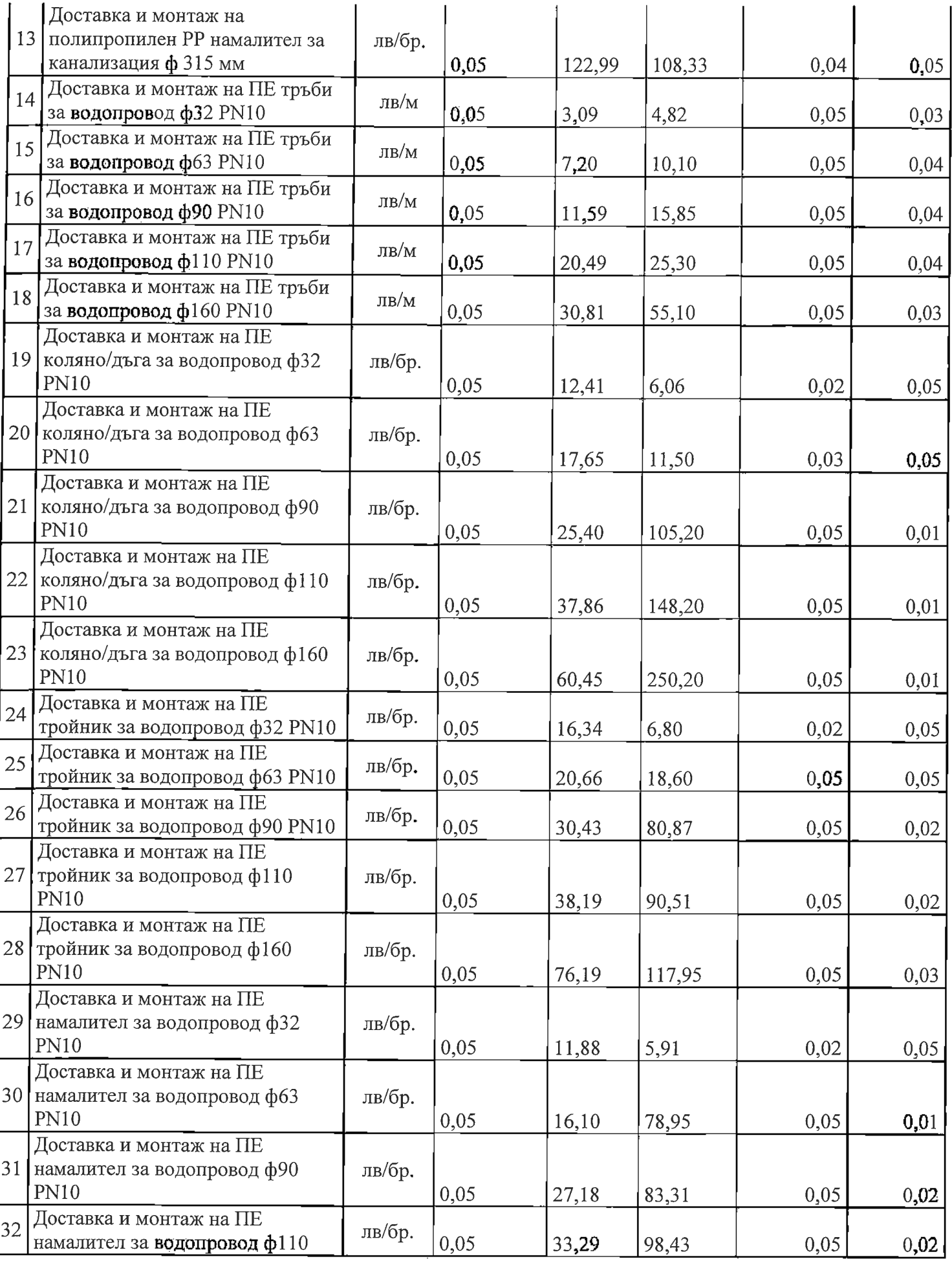

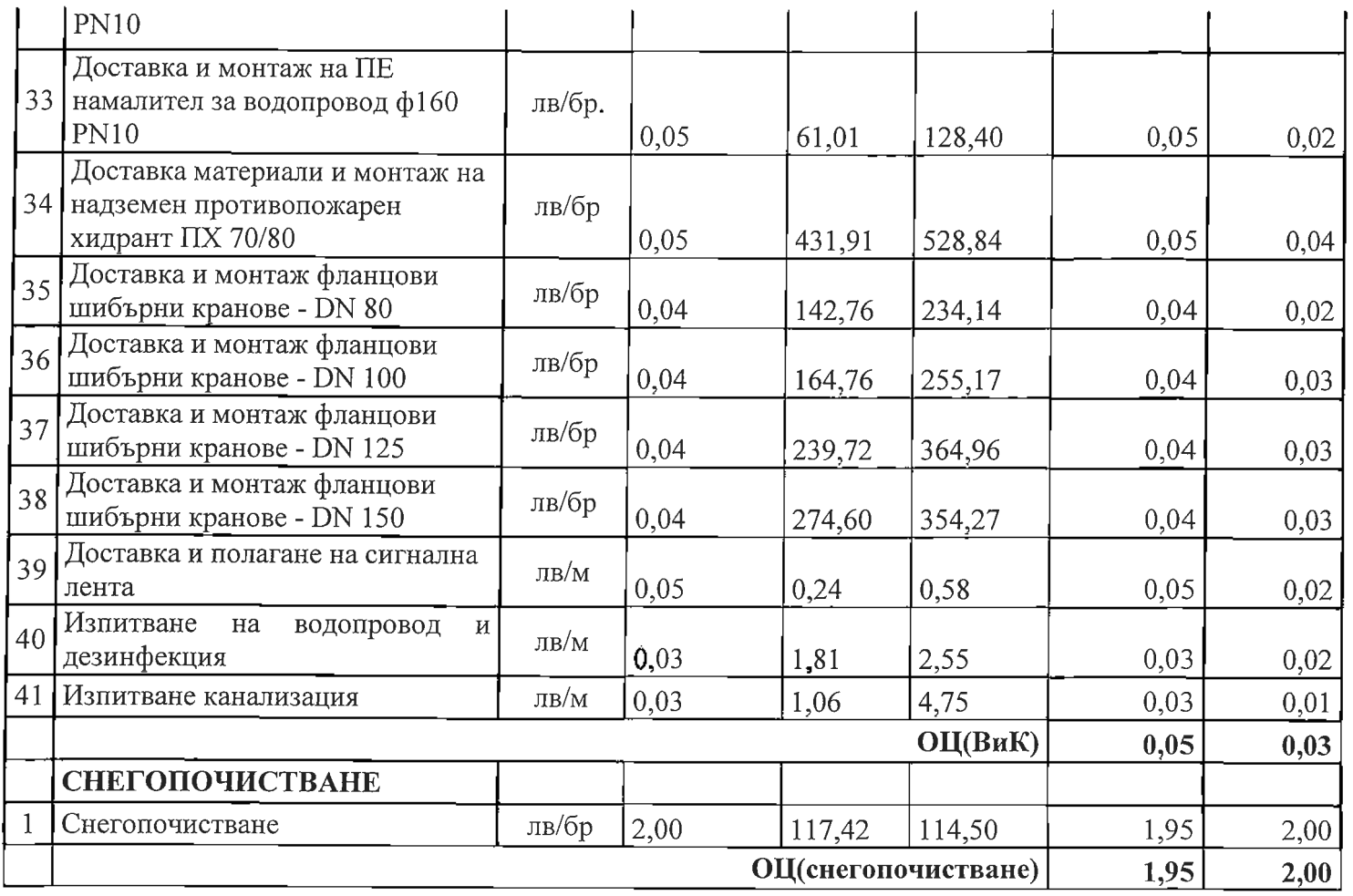

# ОЦ2 (проектиране и авторски надзор)

 $\overline{\phantom{0}}$ 

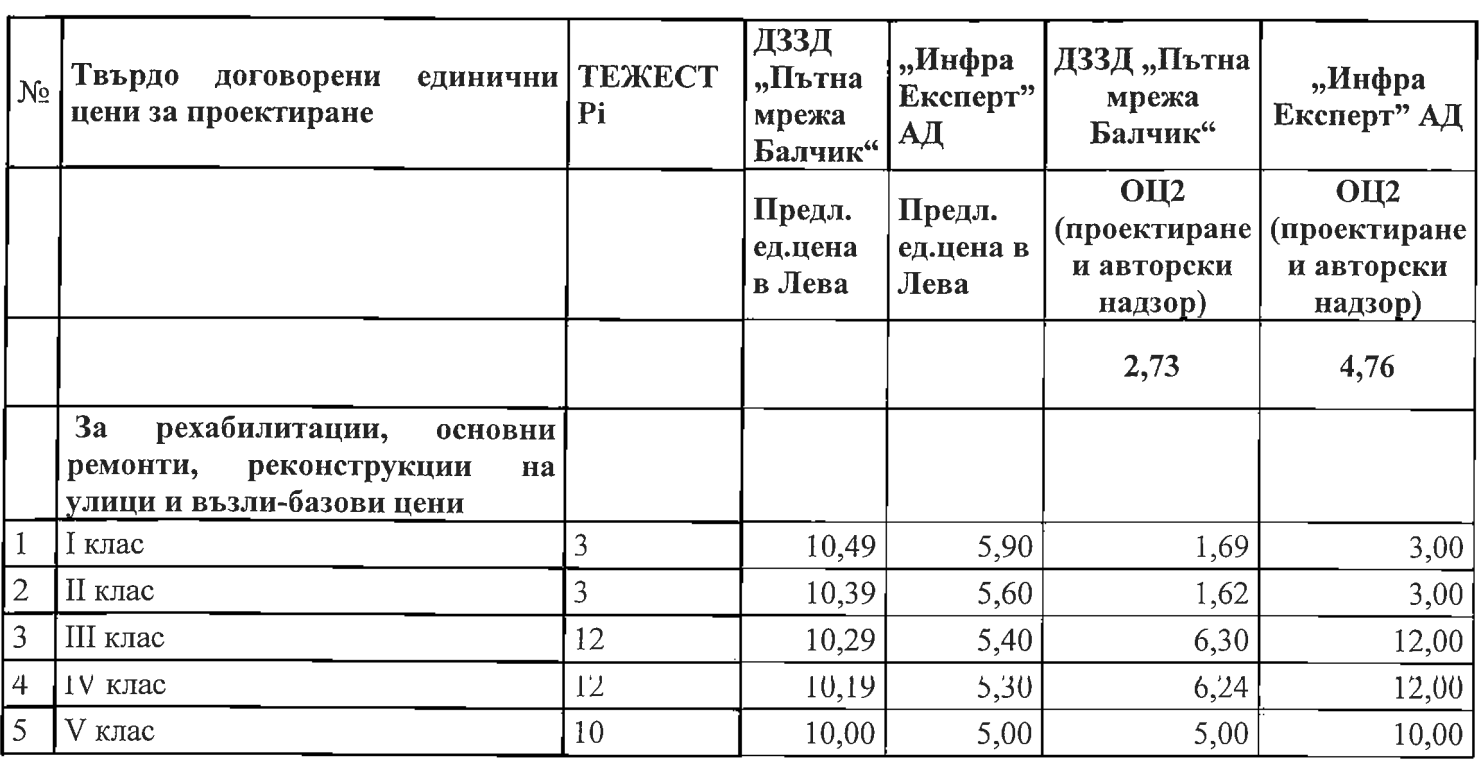

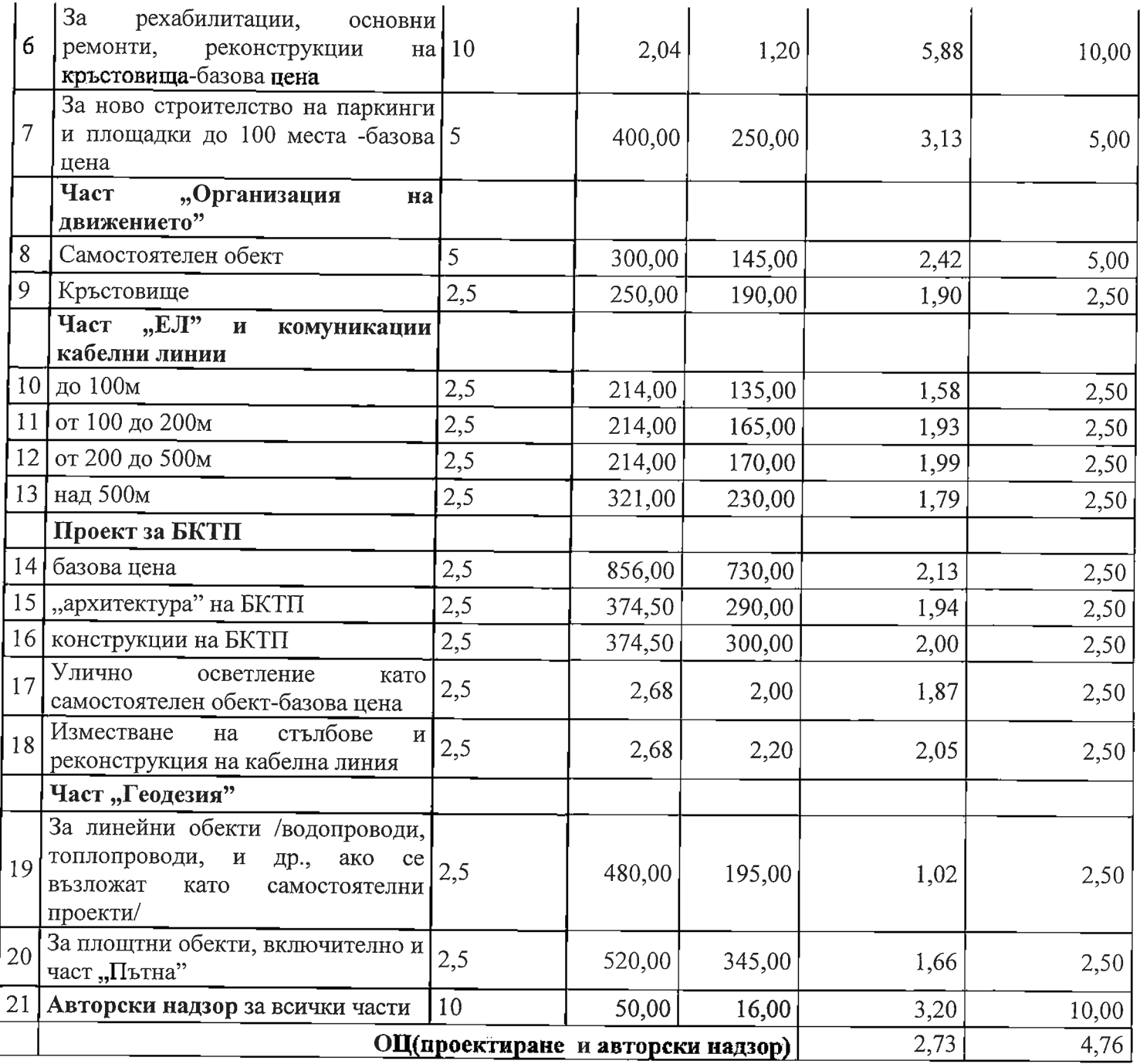

Показател - "Предлагана цена" (ПЦ)

ПЦ = ОЦ1 (видове работи) х 45 + ОЦ2 (проектиране и авторски надзор) х 5

Участник ДЗЗД "Пътна мрежа Балчик": ПЦ = 0,44 х 45 + 2,73 х 5 = 33,41

Участник "Инфра Експерт" АД: ПЦ = 0,42 х 45 + 4,76 х 5 = 42,68

Комисията изчисли Комплексна оценка (КО)= ОТ + ПЦ Участник ДЗЗД "Пътна мрежа Балчик": КО = 35 + 33,41 = 68.41 точки

Участник "Инфра Експерт" АД: ПЦ = 50 + 42,68 = 92.68 точки

В съответствие със заложеният критерий за оценка "оптимално съотношение качество/цена" при "икономически най - изгодна оферта" и извършеното оценяване на допуснатите до последното участници, на основание чл. 58, ал. 1 ППЗОП, комисията предлага следното.

# КЛАСИРАНЕ НА УЧАСТНИЦИТЕ:

На първо място "Инфра Експерт" АД с Комплексна оценка = 92.68 точки и предложени единични цени за изпълнение по позиции на предмета на поръчката в размер, съгласно ценовото предложение.

На второ място ДЗЗД "Пътна мрежа Балчик" с Комплексна оценка = 68.41 точки и предложени единични цени за изпълнение по позиции на предмета на поръчката в размер, съгласно ценовото предложение.

Комисията приключи работа и състави и подписа настоящият протокол, състоящ се от 31 /тридесет и една/ страници, в 12:00 часа на 28.09.2018 г. и ведно с цялата документация се предаде на Възложителя за утвърждаване по реда на чл. 106 на ЗОП и вземане на решение, в съответствие с предоставената му от Закона за обществените поръчки компетентност. Същият подлежи на публикуване в "Профил на купувача" на Възложителя, при условията чл. 24, ал. 1 т. 5 от ППЗОП – в деня на изпращане на съответното решение.

Приложение: Протокол по чл.54, ал.8 от ППЗОП/ Протокол 1, вх.  $N_2$  93-00-40  $/23.08.2018$  r./

#### КОМИСИЯ:

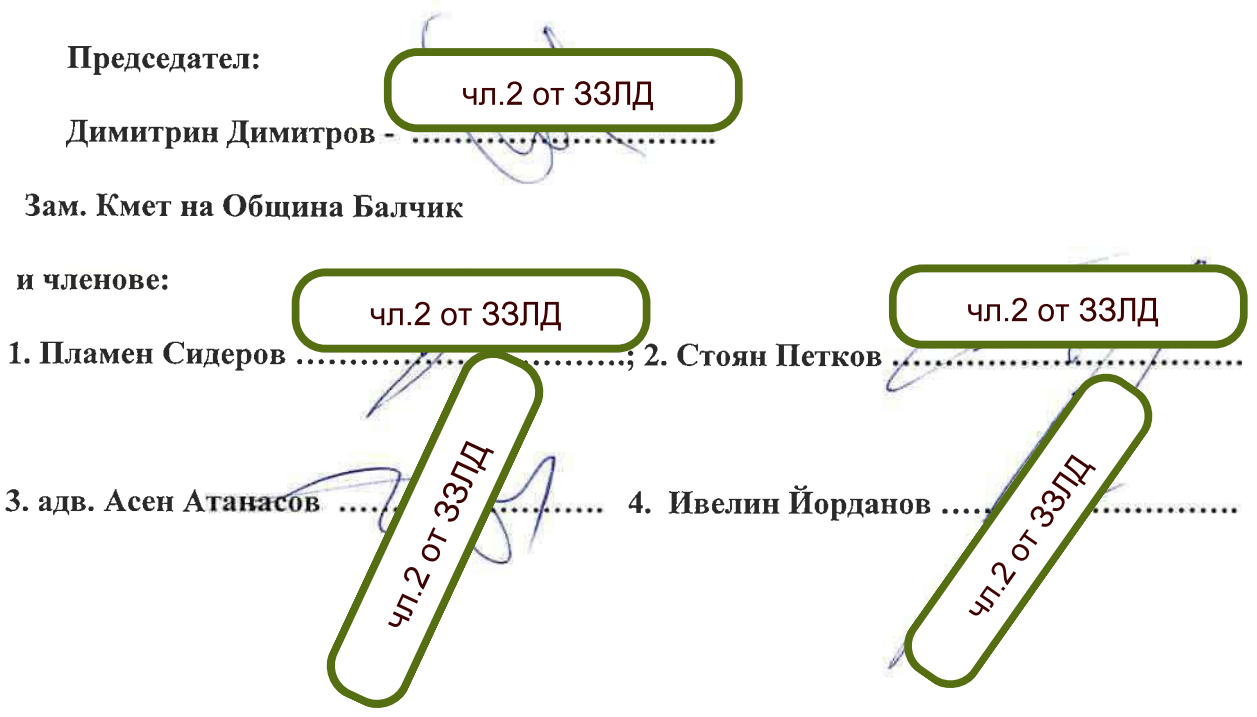